## **МІНІСТЕРСТВО ОСВІТИ І НАУКИ УКРАЇНИ**

## **ЛЬВІВСЬКИЙ НАЦІОНАЛЬНИЙ УНІВЕРСИТЕТ ІМЕНІ ІВАНА ФРАНКА**

 Факультет прикладної математики та інформатики (повне найменування назва факультету)

Кафедра прикладної математики

(повна назва кафедри)

# **Магістерська робота**

# СИСТЕМИ ЗБОРУ ТА АНАЛІЗУ ДАНИХ З ВИКОРИСТАННЯМ ІНСТРУМЕНТІВ ДЛЯ ВІДОБРАЖЕННЯ РЕЗУЛЬТАТІВ TABLEPRESS

## Виконав: студент групи ПМпМ-22с спеціальності 113 «Прикладна математика»

(шифр і назва спеціальності)

Крайник М.Т.

(підпис) (прізвище та ініціали)

Керівник <u>(підпис)</u> Кухарський В.М.

(підпис) (прізвище та ініціали)

Рецензент

(підпис) (прізвище та ініціали)

## *ЛЬВІВСЬКИЙ НАЦІОНАЛЬНИЙ УНІВЕРСИТЕТ ІМЕНІ ІВАНА ФРАНКА*

Факультет прикладної математики та інформатики Кафедра прикладної математики Спеціальність 113 «Прикладна математика»

### **«ЗАТВЕРДЖУЮ»**

**Завідувач кафедри \_\_\_\_\_\_\_\_\_\_\_\_\_\_\_\_\_\_\_\_\_\_\_\_\_\_\_**

**" \_\_\_ " \_\_\_\_\_\_\_\_\_\_\_\_\_\_\_\_\_\_ 20 \_\_ року**

## **З А В Д А Н Н Я**

### **НА МАГІСТЕРСЬКУ РОБОТУ СТУДЕНТУ**

### Крайник Микола Тарасович

( прізвище, ім'я, по батькові)

1 .Тема роботи *Системи збору та аналізу даних з використанням інструментів для відображення результатів TablePress*

керівник роботи *Кухарський Віталій Михайлович, канд. фіз.-мат. наук, доцент* ( прізвище, ім'я, по батькові, науковий ступінь, вчене звання)

затверджені Вченою радою факультету від " \_\_\_\_\_"\_\_\_\_\_\_\_\_\_\_ 20\_року № \_\_\_\_\_\_\_\_\_\_\_\_

2. Строк подання студентом роботи

3. Вихідні дані до роботи  $\blacksquare$ 

4. Зміст магістерської роботи (перелік питань, які потрібно розробити)

*а) сформулювати основні засади системи збору та аналізу даних;*

*б) розробити критерії оцінювання факультетів університету та алгоритми їх реалізації на практиці;*

 $\_$  , and the set of the set of the set of the set of the set of the set of the set of the set of the set of the set of the set of the set of the set of the set of the set of the set of the set of the set of the set of th \_\_\_\_\_\_\_\_\_\_\_\_\_\_\_\_\_\_\_\_\_\_\_\_\_\_\_\_\_\_\_\_\_\_\_\_\_\_\_\_\_\_\_\_\_\_\_\_\_\_\_\_\_\_\_\_\_\_\_\_\_\_\_\_\_\_\_\_\_\_\_\_\_\_\_\_\_\_\_\_\_\_\_\_\_\_\_\_\_\_\_\_\_\_\_\_\_\_\_\_\_\_\_\_\_\_  $\_$  , and the set of the set of the set of the set of the set of the set of the set of the set of the set of the set of the set of the set of the set of the set of the set of the set of the set of the set of the set of th \_\_\_\_\_\_\_\_\_\_\_\_\_\_\_\_\_\_\_\_\_\_\_\_\_\_\_\_\_\_\_\_\_\_\_\_\_\_\_\_\_\_\_\_\_\_\_\_\_\_\_\_\_\_\_\_\_\_\_\_\_\_\_\_\_\_\_\_\_\_\_\_\_\_\_\_\_\_\_\_\_\_\_\_\_\_\_\_\_\_\_\_\_\_\_\_\_\_\_\_\_\_\_\_\_\_

*в) реалізувати стабільну версію своєї системи, використовуючи базу даних як місце зберігання інформації;*

*г) описати зв'язки між таблицями в базі даних та подати відповідну схему;*

*д) покращити взаємодію з клієнтом вебплатформи;*

*е) покращити швидкодію операції збору даних;*

*є) реалізувати зображення інформації з використанням інструментів TablePress.*

5. Перелік графічного матеріалу (з точним зазначенням обов'язкових креслень) *Ілюстрації архітектури та інтерфейсу системи*

## 6. Консультанти розділів роботи

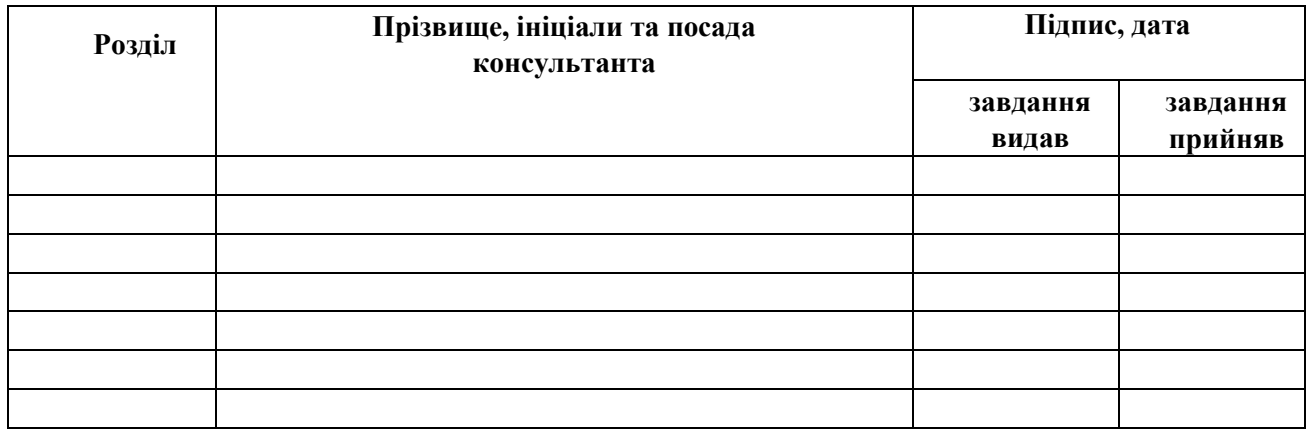

### 7. Дата видачі завдання \_\_\_\_\_\_\_\_\_\_\_\_\_\_\_\_\_\_\_\_\_\_\_\_\_\_\_\_

## **КАЛЕНДАРНИЙ ПЛАН**

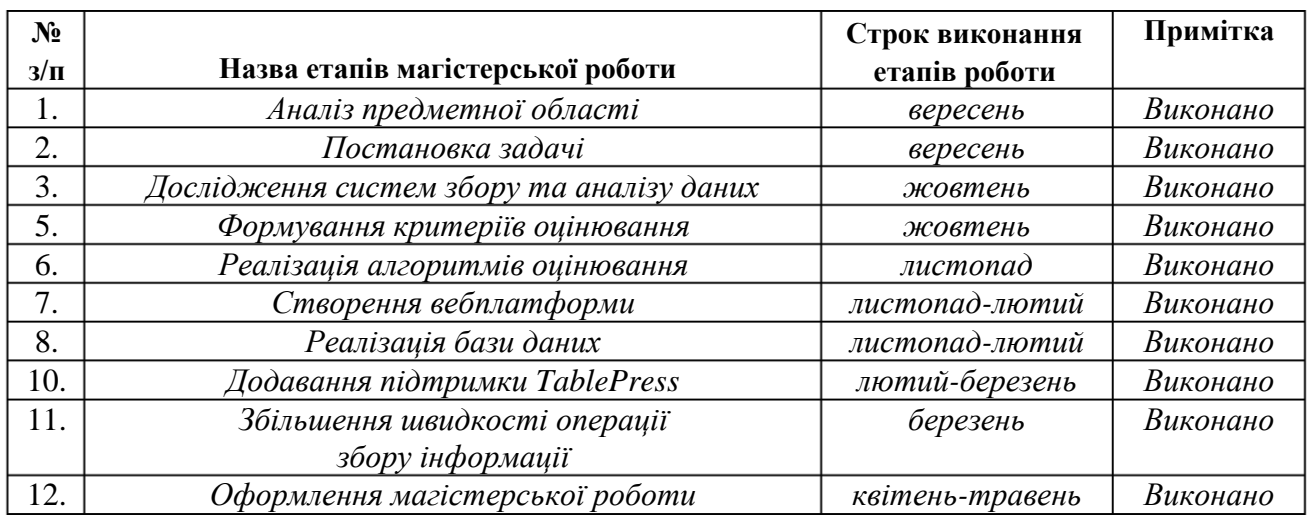

Студент <u>(підпис)</u>

 **Керівник роботи** <u>**\_\_\_\_\_\_\_\_** (підпис )</u>

 $K$ ухарський В.М.

## **ОЦІНОЧНИЙ ЛИСТ**

магістерської роботи студента *Крайника Миколи Тарасовича* прізвище, ім'я, по-батькові групи *ПМпМ-22с* факультету прикладної математики та інформатики

## *Відгук наукового керівника*

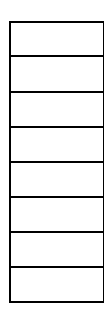

 **Тематика** Комп'ютерне моделювання Чисельні методи Оптимізація процесів Системне програмування Бази даних Навчальні програми Веб-проектування Інше

### **Зміст**

**Максимальна кількість балів**

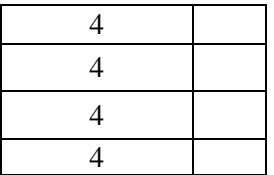

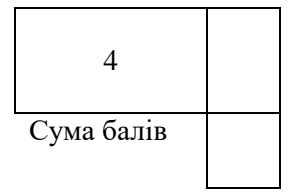

**Коментарі**

**Науковий керівник**

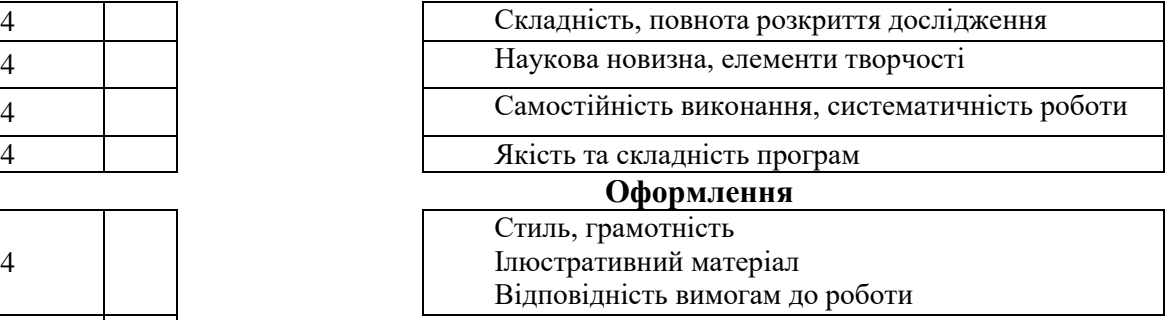

**Оцінка рецензента \_\_\_\_\_б. Оцінка за захист \_\_\_\_\_б. СУМА БАЛІВ \_\_\_\_\_\_\_\_** 

**Голова ЕК** 

### **РЕЦЕНЗІЯ**

на магістерську роботу студента *Крайника Миколи Тарасовича* прізвище, ім'я, по-батькові групи *ПМпМ-22с* факультету прикладної математики та інформатики

## **Тематика**

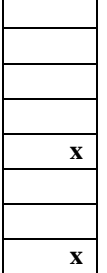

**Максимальна кількість балів Зміст**

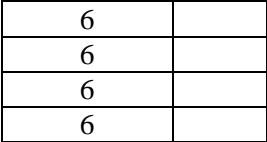

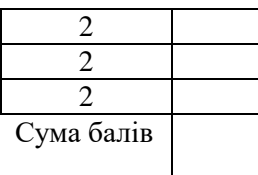

### **Коментарі**

Комп'ютерне моделювання Чисельні методи Оптимізація процесів Системне програмування **x** Бази даних Навчальні програми Веб-проектування **x** Інше

Складність 6 Наукова новизна 6 Повнота розкриття дослідження Якість та складність програм

### **Оформлення**

Стиль, грамотність Ілюстративний матеріал Відповідність вимогам до роботи

### **Рецензент**

# Львівський національний університет імені Івана Франка

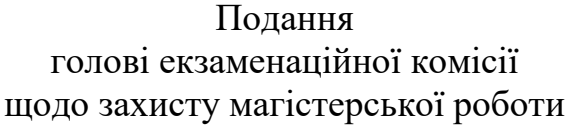

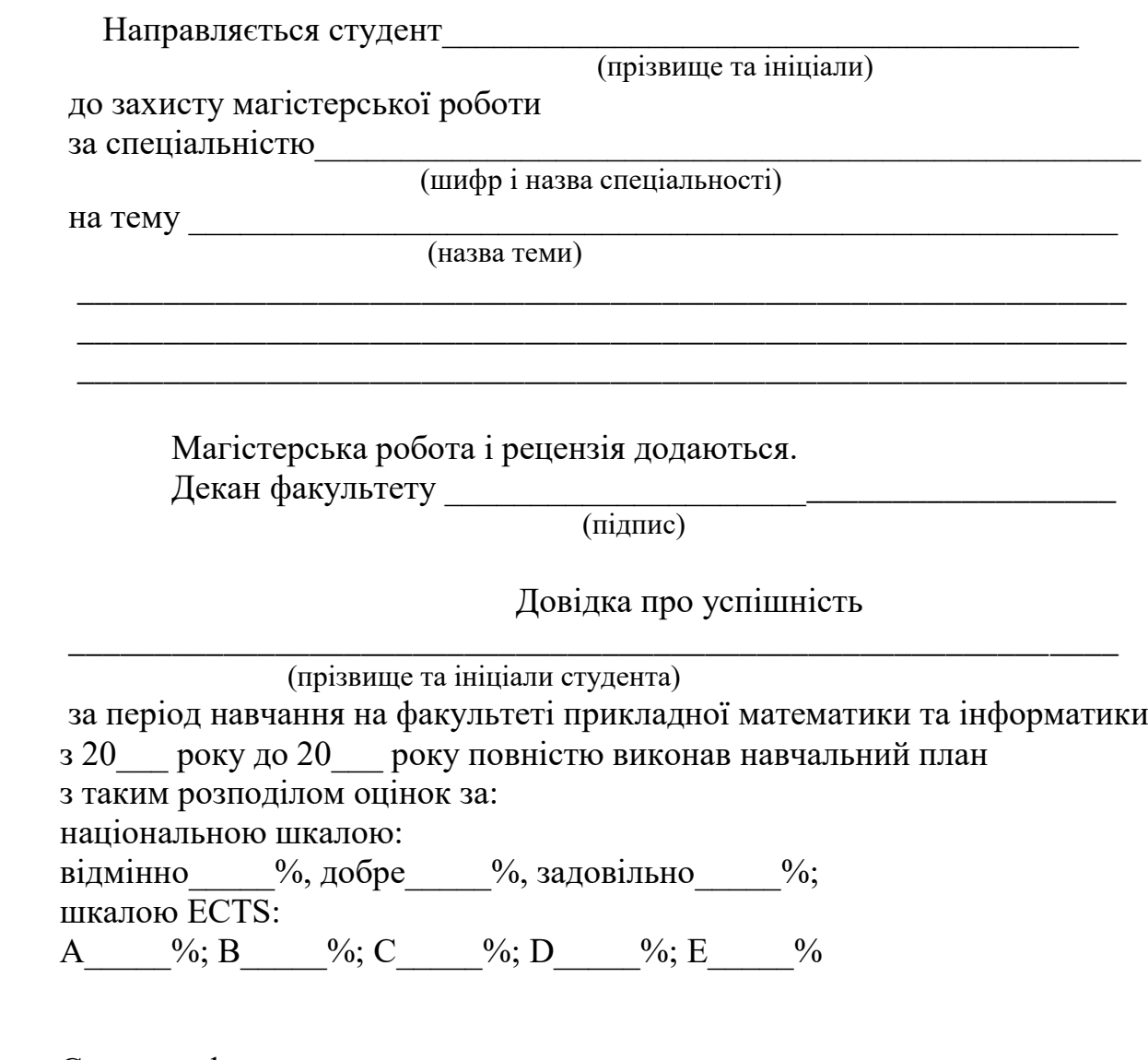

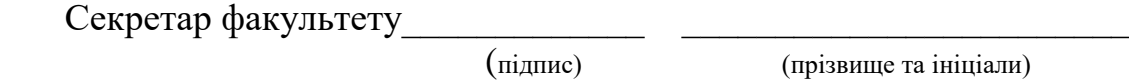

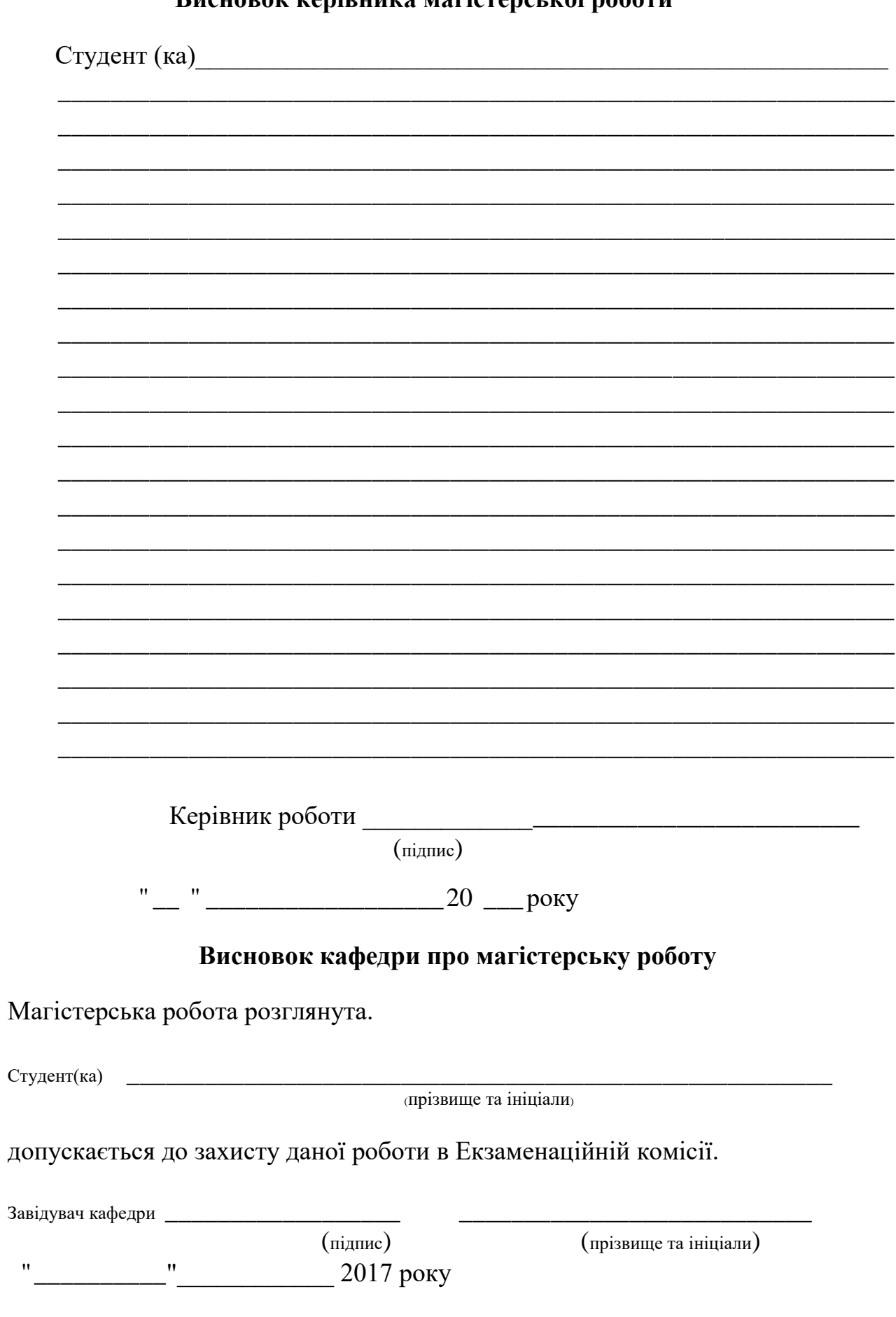

## Висновок керівника магістерської роботи

 $\frac{1}{2}$  . The contract of  $\frac{1}{2}$ 

> $\sim$  $\mathcal{L}$  . The contract of  $\mathcal{L}$

 $\overline{a}$  $\overline{\phantom{a}}$ 

 $\overline{a}$  and  $\overline{a}$  and  $\overline{a}$  and  $\overline{a}$  $\overline{\phantom{a}}$ <u>in a</u>

 $\overline{\phantom{0}}$ 

 $\overline{\phantom{0}}$ 

 $\overline{\phantom{0}}$ 

# **3MICT**

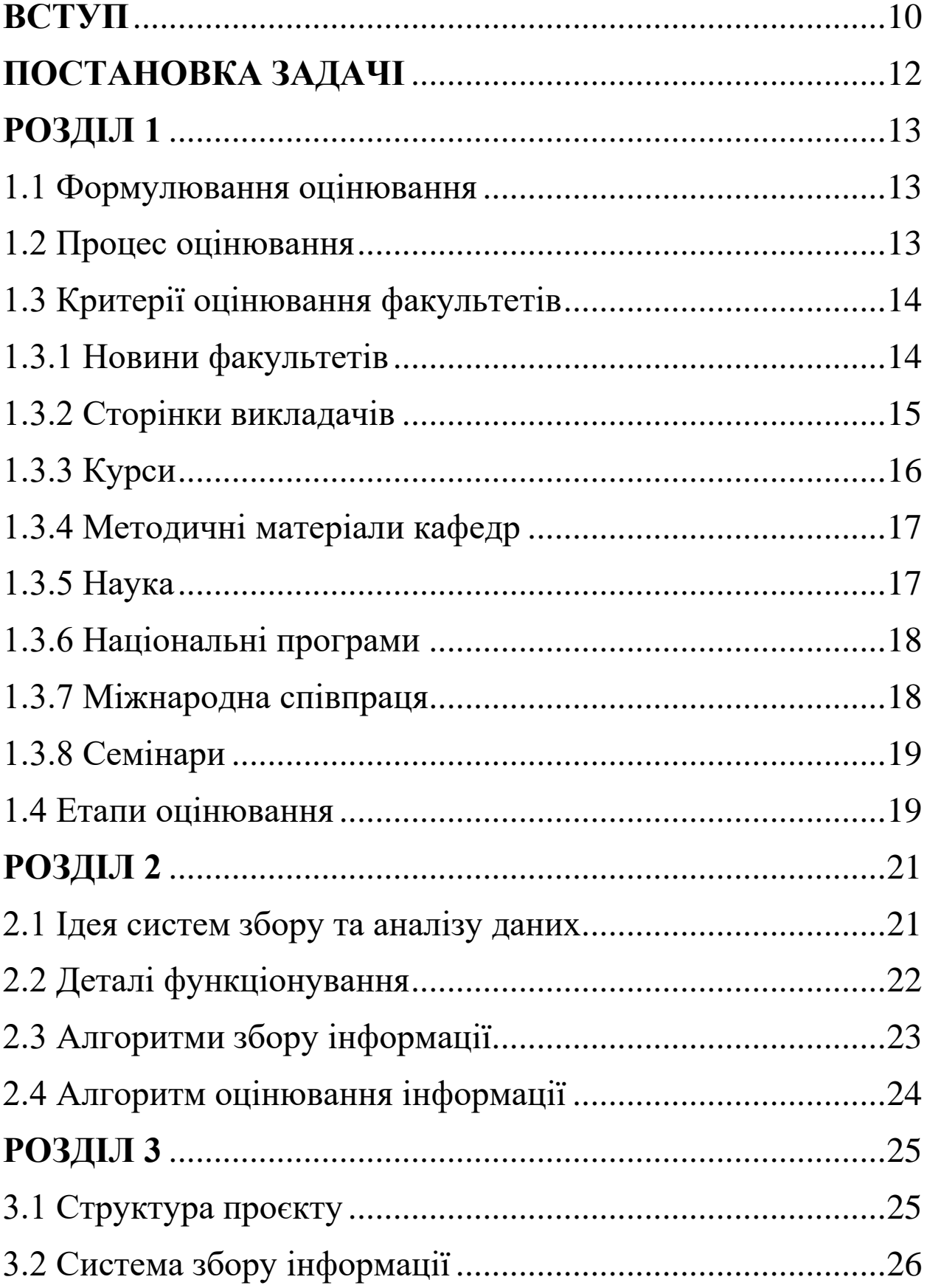

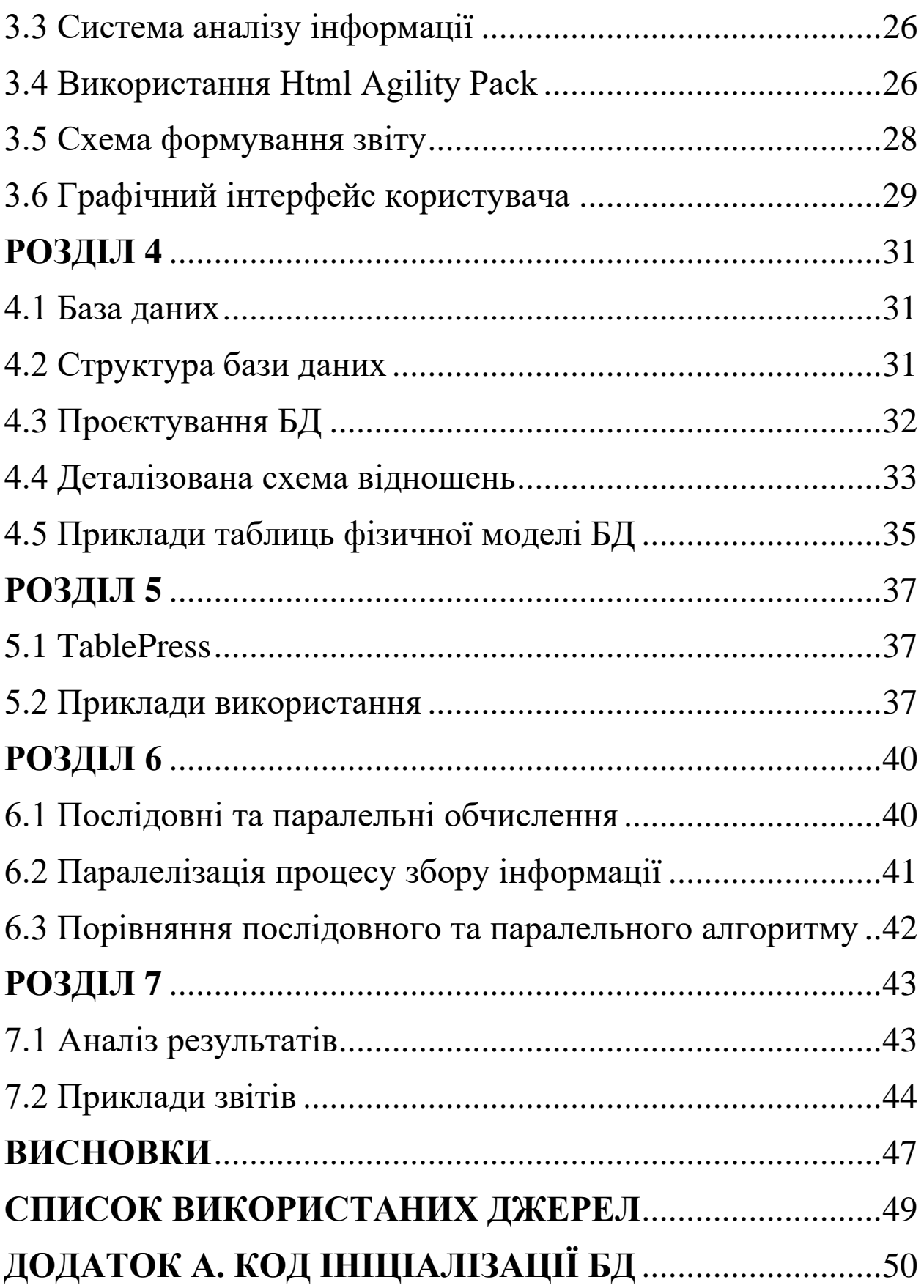

# **ВСТУП**

<span id="page-9-0"></span>Щодня людство генерує величезну кількість інформації, яка має цифровий слід. Через її різноманіття та об'єм перед дослідниками постало питання знаходження нових способів опрацювання таких даних, що зараз часто називають Великими даними (Big Data). Вони можуть бути хорошим ресурсом, який допомагатиме розвитку бізнесу, державних установ, суспільства загалом. Але мало просто знати про існування такої інформації. Ці дані мають працювати на користь вашої справи. Задля цього вам потрібно зібрати їх, опрацювати та оцінити. Загалом дану задачу можна розглядати як проблему системи збору та аналізу даних.

Серед задач вищезгаданого типу можна виділити підгрупу проблем, метою розв'язування яких є оцінювання роботи структур певного виду. Зокрема, у даній роботі розглядаються критерії та алгоритми проведення рейтингування підрозділів університетів. Задля цього проводяться періодичні перевірки наповненості сайтів факультетів, проте перевірка кожного інформаційного елемента екзаменатором потребуватиме значних часових затрат: на виокремлення даних, на їх збір, аналіз та перевірку. Тому варто розглянути варіант вирішення цієї проблеми іншим способом, зокрема можна зменшити час виконання роботи, автоматизувавши певні аспекти оцінювання.

Об'єктом дослідження даної роботи виступає система згромадження та оцінювання інформації, що є спрямована на надання оцінки виконаної праці підрозділами університету у вигляді рейтингування. Предметом дослідження є аспекти безпосередньої реалізації цього завдання на практиці.

З метою поглиблення знань та розв'язання практичної задачі було одноразово зібрано дані про наповнення сторінок факультетів Львівського національного університету імені Івана Франка. Збір інформації відбувався шляхом переходу між сторінками відповідного підрозділу через посилання, доступ до яких здійснювався інструментами Html Agility Pack (HAP). Після цього одержані відомості були доопрацьовані та проаналізовані за допомогою розроблених критеріїв та алгоритмів оцінювання. Структура та створення бази даних, у якій зберігається інформація кожного етапу обробки, описано для об'єктно-реляційної системи керування PostgreSQL, робота з якою здійснювалася через графічний клієнт pgAdmin четвертої версії. Власне, самі алгоритми реалізовано мовою C# у середовищі розробки програмного забезпечення Visual Studio 2019 Community Edition.

Як основну особливість цієї роботи можна виділити походження опрацьованої інформації, тобто її джерела, а саме **−** сайти факультетів Львівського національного університету. За інформацією якою володіє автор, жодного розлогого дослідження присвяченого темі проведення автоматизованого оцінювання для такого випадку не проводилося.

У рамках розгляду цієї проблеми можна виділити такі ключові практичні значення отриманих результатів:

- 1. сформульовано основні засади рейтингування, що можна використати для подальшого покращення оцінювання підрозділів університету;
- 2. результати роботи написаної програми можна використати для статистичного аналізу як і для теперішньої ситуації, так і для майбутніх.

# **ПОСТАНОВКА ЗАДАЧІ**

<span id="page-11-0"></span>**Мета:** деталізоване вивчення ключових елементів, що лежать в основі поняття системи збору та аналізу даних; формулювання та дослідження складників як і оцінювання, так і самої програми, пропозиція можливих додаткових пунктів з метою покращення, розширення потенціалу застосування системи.

**Завдання:** формулювання основних засад та критеріїв проєктування системи оцінювання підрозділів університету, опис сутностей і полів бази даних та взаємозв'язків між ними, подання коду їх ініціалізації, форматування та відображення результатів рейтингування з використанням інструментів для роботи з таблицями TablePress.

У результаті кінцевий продукт має володіти такими параметрами:

- можливість користувача запускати оцінювання, переглядати результати та створювати на їх основі звіти;
- зручний інтерфейс;
- масштабованість системи.

# **РОЗДІЛ 1**

# <span id="page-12-0"></span>**ТЕОРЕТИЧНІ АСПЕКТИ ОЦІНЮВАННЯ**

## <span id="page-12-1"></span>**1.1 Формулювання оцінювання**

Оцінювання [1] (англ. evaluation) **–** це аналітичний інструмент або процедура, призначення якої **–** вимірювання прямих ефектів, результативності і довгострокових наслідків реалізації державних програм, галузевих політик, програм розвитку, проєктів некомерційного сектору, корпоративних програм.

## **1.2 Процес оцінювання**

<span id="page-12-2"></span>Для того щоб оцінити об'єкт нам потрібно спочатку виділити в ньому набір характеристик, що будуть безпосередньо оцінюватися. Після цього ми можемо переходити до наступного етапу формулювання критеріїв оцінювання. Основною метою якого є точне подання всіх передумов для отримання чітко означеної оцінки. Потім ми можемо зібрати потрібну нам інформацію щодо досліджуваного об'єкта та використати для надання оцінки явища за уже сформованими критеріями.

Елементи процесу оцінювання відображено на Рис. 1.1 (побудовано у https://app.diagrams.net/).

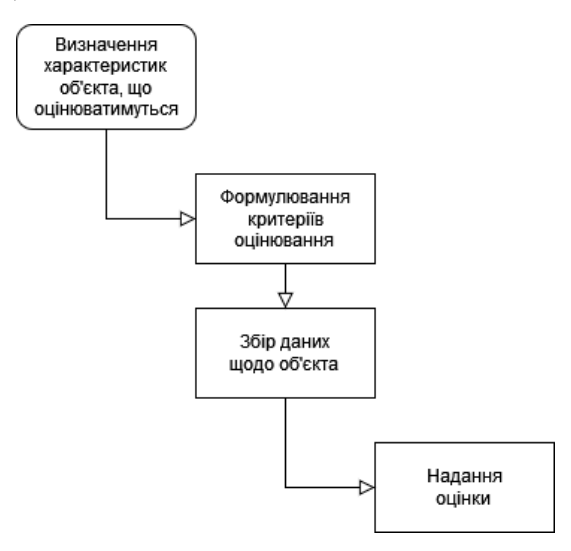

Рис. 1.1 – Діаграма основних елементів процесу оцінювання

## **1.3 Критерії оцінювання факультетів**

<span id="page-13-0"></span>Потрібно оцінити наповнення сайтів факультетів університету, актуальність поданої інформації та її відповідність. Оцінювання відбувається за такими критеріями: новини факультетів, сторінки викладачів, курси, методичні матеріали, наукові досягнення, співпраця з міжнародними установами та національні програми.

## <span id="page-13-1"></span>**1.3.1 Новини факультетів**

Оцінюється регулярність та актуальність дописів у розділі «Новини» сайту факультету. Вони є індикатором активної діяльності факультету. Новина трактується як інформаційне повідомлення розміщене за певним посилання у момент дати публікації.

Новинами факультету вважаються усі дописи у стрічці новин, які відображаються в ній без застосування фільтрів. Вони включають як загальнофакультетські новини, так і новини кафедр та інших структурних підрозділів факультету (очікувана регулярність – одна новина на три дні для україномовної версії та одна новина на 6 днів для англомовної версії).

Оцінка для факультету обчислюється за формулою:

$$
m = \min\left(m_{max}, m_{max}\frac{n}{N_0}\right) \tag{1.1}
$$

де  $m_{max}$  – максимальна оцінка: 10 і 2 для української та англійської версії, відповідно,

n – кількість дописів за останні 90 днів,

 $N_0$  – мінімальна кількість очікуваних дописів (30, 15).

Якщо останній допис був опублікований давніше, ніж двадцять один день до оголошення початку рейтингування, оцінка знижується у два рази.

## **1.3.2 Сторінки викладачів**

<span id="page-14-0"></span>Сторінки викладачів можна виділити серед всіх працівників факультету. До них відносяться сторінки з такими посадами: асистент, доцент, старший викладач, професор, заступник декана, декан. Оцінюється наповненість сторінки, а саме розділів: подана інформація щодо прізвища, ім'я, по батькові, вказані посади наукові степені, контакти за якими можна зв'язатися з працівником, заповнена інформація про наукові зацікавлення та біографію. Найбільш важливим виділено пункт про наведення вичерпного списку публікацій, в якому наголошується на простоту доступу до чого чи іншого навчального матеріалу шляхом переходу за гіперпосиланням.

Оцінка факультету – середнє арифметичне оцінок сторінок викладачів.

- ПІБ, посада, науковий ступінь, вчене звання:
	- 1 б. якщо наведені ПІБ і посада;
	- 0 б. якщо не вказано ПІБ.
- Контакти:

– 2 б. – якщо вказано корпоративну пошту (@lnu.edu.ua), профіль в Google scholar;

- 1 б. якщо вказано лише корпоративну пошту;
- $-0$  б. якщо корпоративна пошта не вказана.
- Біографія:
	- 1 б. якщо розділ наповнений;
	- 0 б. якщо розділ відсутній або порожній.
- Наукові зацікавлення:
	- 1 б. якщо розділ наповнений;
	- 0 б. якщо розділ відсутній або порожній.
- Гіперпосилання у списку публікацій.

Береться до уваги кількість посилань у списку (з урахуванням посади викладача). Очікувана кількість посилань (при якій виставляється максимальний бал) є такою самою, як і очікувана кількість публікацій. 5 балів виставляються, якщо кількість посилань досягає: 5 гіперпосилань для асистента, 10 гіперпосилань для доцента i вище (професор, старший викладач, завідувач кафедри, декан і заступник декана). Якщо кількість посилань не досягає вказаних значень, то оцінка виставляється за наступною формулою (тобто пропорційно знижується):

$$
m = \min\left(5, 5\frac{p}{P_0}\right) \tag{1.2}
$$

де p – кількість гіперпосилань у списку публікацій,

 $P_0$  — мінімальна очікувана кількість гіперпосилань (5 або 10 відповідно).

## <span id="page-15-0"></span>**1.3.3 Курси**

Враховується наповнення сторінок курсів, які читає викладач факультету. Студент важлива інформація щодо того з чого складатиметься потенційна навчальна програма його спеціальності, на основі якої він може здійснити вибір майбутнього університету. Тому необхідно, щоб на сторінці кожного курсу він міг оцінити опис власне самого курсу, побачити потенційну рекомендовану літературу та оцінити силабус. Оцінка надається всім сторінкам предметів для таких освітньо-кваліфікаційних рівнів вищої освіти як бакалавр, молодший фаховий бакалавр та магістр.

Оцінка для окремої сторінки курсу (до 5 б.) є сумою складових:

- $2 6 3a$  опис курсу;
- $\bullet$  2 б. за рекомендовану літературу:
	- 2 б. якщо наведений список і хоча б 1 посилання;
	- $1,5$  б. якщо наведений список;
	- 0 б. якщо список відсутній.
- 1 б. за силабус (syllabus) (якщо прикріплений файл).

Оцінка для факультету обчислюється як середнє арифметичне відповідних оцінок для сторінок курсів.

## **1.3.4 Методичні матеріали кафедр**

<span id="page-16-0"></span>Оцінюється кількість гіперпосилань у розділі «Методичні матеріали» на кожній кафедрі. Залежно від їх кількості, кожній кафедрі присвоюється від 0 до 4 балів (із градацією).

Кінцева оцінка:

- 0 б. розділ відсутній або порожній;
- $1\,6. 1\,5$  гіперпосилань;
- $2 6 6 11$  гіперпосилань;
- $3\,6. 12 20$  гіперпосилань;
- 4 б. понад 20 гіперпосилань.

Враховуються наступні категорії: підручники, конспекти лекцій, посібники, рекомендації щодо написання робіт та інші.

Якщо окремі розділи одного і того ж видання прикріплені як окремі файли, посилання на них враховуються лише один раз. Оцінка для факультету обчислюється як середнє арифметичне балів кафедр. Оцінка для коледжу обчислюється як середнє арифметичне балів циклових комісій.

## <span id="page-16-1"></span>**1.3.5 Наука**

Оцінка критерію складається з суми трьох складових.

Оцінка за напрями дослідження залежить від того, чи розміщено інформацію про наукове життя факультету.

- 1 б. якщо створено розділ та наповнено;
- 0 б. якщо розділ відсутній або порожній.

Оцінка за видання залежить від того, чи міститься в розділі перелік видань, які в собі містять посилання на сайти наукових видань, що використовують систему Open Journal System (OJS).

3 б. – якщо хоча б на одному науковому виданні

використовується система OJS. Така система є на publications.lnu.edu.ua;

 2 б. – якщо не використовується система OJS, але видання подано списком;

0 б. – якщо розділ відсутній або порожній.

Оцінка за конференції залежить від того, чи містяться в розділі перелік конференцій, посилання яких використовують систему Open Conference System (OCS).

 3 б. – якщо хоча б на одній конференції використовується система OCS. Така система є на conferences.lnu.edu.ua;

 2 б. – якщо не використовується система OCS, але конференції подано списком;

0 б. – якщо розділ відсутній або порожній.

# <span id="page-17-0"></span>**1.3.6 Національні програми**

Оцінюється розкривне меню «Держбюджетні проєкти та гранти». Оцінка:

 $\bullet$  2 б. – існує наповнене розкривне меню із переліком проєктів та грантів;

0 б. – меню не знайдено або ж воно пусте.

# <span id="page-17-1"></span>**1.3.7 Міжнародна співпраця**

Оцінка цього критерію складається з суми його трьох складових.

Оцінюються такі розкривні меню:

«Співпраця із зарубіжними науковими установами» (англ.

Cooperation with foreign scientific institutions)

 «Наукові стажування та відрядження» (англ. Scientific internships)

 «Міжнародні проєкти та гранти» (англ. International projects and grants).

Оцінювання проєктів та грантів

- 1 б. 5-9 проєктів або грантів;
- 1,5 б. 10-14 проєктів або грантів;
- 2 б. 15 і більше проєктів або грантів.

Оцінювання стажувань, відряджень і зарубіжних наукових установ з якими співпрацює факультет здійснюється за формулою:

$$
m = min\left(1,5; 1,5\frac{n}{20}\right) \tag{1.3}
$$

<span id="page-18-0"></span>де n – кількість стажувань, відряджень/наукових установ.

## **1.3.8 Семінари**

Перевіряється наповненість розділу інформацією про проведення семінарів коледжу.

Опінка:

 2 б. – існує наповнений розділ семінарів з інформацією про її проведення;

0 б. – розділ не знайдено або ж він пустий.

# **1.4 Етапи оцінювання**

<span id="page-18-1"></span>Наприклад, розглянемо практичне застосування оцінювання для надання оцінки критерію новин факультету.

Об'єктом дослідження в цьому випадку буде факультет університету, або точніше його сторінка. Детальний опис критерію оцінювання наведено в п. 1.4. Характеристиками в такому випадку буде мова версії сторінки, кількість опублікованих новин за останні дев'яносто днів, дата публікації останнього допису. Застосувавши формулу (1.1) до зібраних характеристик, отримаємо оцінку-характеристику критерію.

Схему процесу оцінювання критерію подано на Рис. 1.2 (побудовано у https://app.diagrams.net/).

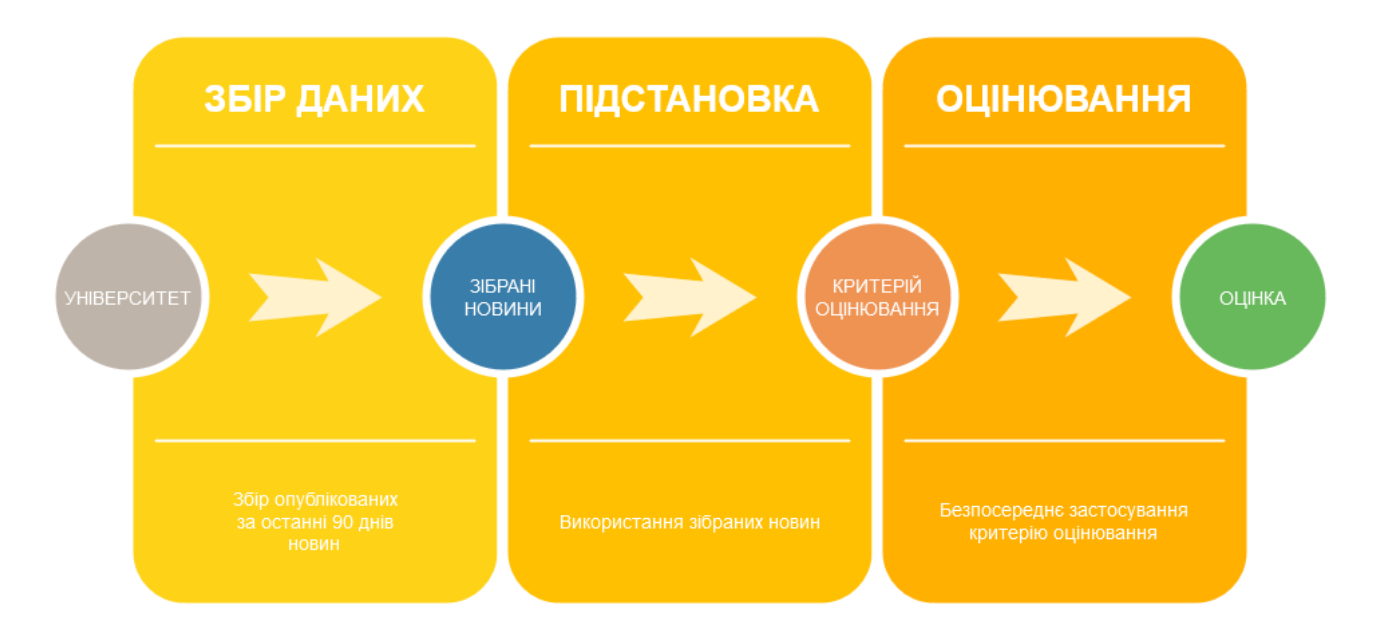

Рис. 1.2 – Схема процесу оцінювання новин факультету

# **РОЗДІЛ 2**

# **ЗБІР ТА АНАЛІЗ ДАНИХ**

## <span id="page-20-1"></span><span id="page-20-0"></span>**2.1 Ідея систем збору та аналізу даних**

Система збору даних (СЗД) – перший етап обробки даних, програма, яка відповідає за процес збору інформації, обробляючи певні структуровані дані за специфічним підходом, і, як наслідок, дозволяє провести аналіз за результатами.

Система зберігання даних (NAS) – другий етап обробки даних, програмно-апаратна структура, що відповідає за надійне збереження інформаційних ресурсів, управління та використання інформацією отриманою на першому етапі.

Система аналізу даних (САД) – третій етап обробки даних, система, що відповідає за структуризацію даних, побудову зв'язків, надання оцінки на основі інформації розміщеної в певному сховищі даних.

Основний принцип функціонування системи полягає в покроковому виконанні вищезгаданих етапів з метою отримання результатів на основі зібраної інформації. Проте цього недостатньо для візуалізації кінцевих даних користувачу, тому як це показано на Рис. 2.1 розглядається додатковий елемент, який відповідатиме за відображення.

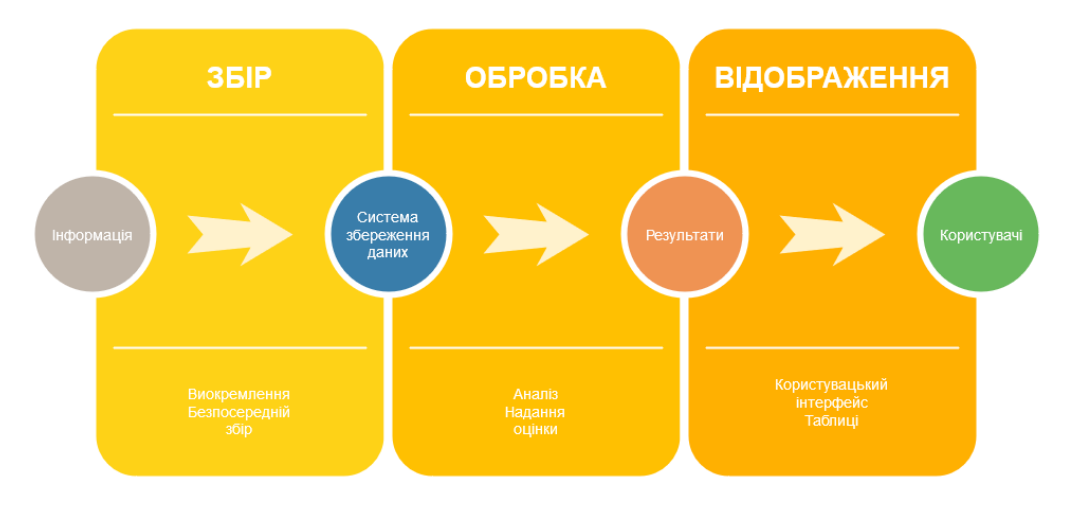

Рис 2.1 Загальна схема функціонування системи

## <span id="page-21-0"></span>**2.2 Деталі функціонування**

Етапу безпосереднього збору інформації передує крок визначення характеристик даних, його загальна назва – специфікація даних. Наприклад, вид та формат подачі, розміщення, специфікація шляхів та способів доступу, очікувана кількість тощо. Без відповідної оцінки не обходиться жодна сучасна система, оскільки виконавець перед початком виконання повинен визначити як та з чим йому необхідно буде працювати.

На першому етапі використовується інформація отримана на попередньому кроці, задля відшукання, зчитування та можливості збереження даних. Необхідно забезпечити коректність, безперебійність процесу збору та можливість збереження.

Зчитану інформацію необхідно зберегти для подальшої її обробки та аналізу. Її можна зберігати в сховищах даних, базах даних, на цифрових носіях, у хмарних системах обчислень і т. д. Система повинна відповідати за точне збереження, можливість редагування та доступ до даних.

Останній крок пов'язаний з опрацюванням даних полягає у наданні кількісної оцінки зібраної інформації на основі конкретних, наперед заданих критеріїв, умов, що визначають точні правила для аналізу та остаточного отримання результатів оцінювання.

Отримавши підсумки, що є основною метою проробленої роботи, необхідно забезпечити можливість перегляду, візуалізації результатів користувачеві у зазначеній формі. Можливі форми подання: у вигляді таблиць, діаграм, рисунків, текстових файлів, полів виведення на сторінці тощо. При реалізації часто використовуються декілька способів представлення в залежності від типу інформації, характеру завдання.

# <span id="page-22-0"></span>**2.3 Алгоритми збору інформації**

Наведемо псевдокод алгоритмів для збору інформації для деяких з критеріїв описаних у розділі 1.

Критерій «Новини факультету»:

ДЛЯ кожної сторінки новин факультету ЗЧИТАТИ всі дописи ЯКЩО відсутні дописи на сторінці ЗАКІНЧИТИ збір ІНАКШЕ ДЛЯ кожного допису ЯКЩО дата допису лежить поза інтервалом збору

ЗАКІНЧИТИ збір

ІНАКШЕ

ЗБЕРЕГТИ допис

КІНЕЦЬ ДЛЯ ЗАНЕСТИ результати в базу даних

Критерiй «Сторінки викладачів»:

ДЛЯ кожної сторінки викладачів факультету ЗЧИТАТИ всі інформаційні рядки ЗЧИТАТИ всі інформаційні секції ЗБЕРЕГТИ викладача КІНЕЦЬ ДЛЯ ЗАНЕСТИ результати в базу даних

Критерій «Курси»:

ДЛЯ кожної сторінки курсів факультету ЗЧИТАТИ навчальну програму ЗЧИТАТИ опис курсу ЗЧИТАТИ всі матеріали ЗБЕРЕГТИ курс КІНЕЦЬ ДЛЯ ЗАНЕСТИ результати в базу даних

Критерій «Методичні матеріали кафедр»: ДЛЯ кожної сторінки кафедри факультету ЗЧИТАТИ навчальну програму ЗЧИТАТИ опис курсу ЗЧИТАТИ всі матеріали ЗБЕРЕГТИ методичні матеріали КІНЕЦЬ ДЛЯ ЗАНЕСТИ результати в базу даних

Критерiй «Міжнародна співпраця» : ДЛЯ факультету ДЛЯ сторінки міжнародної співпраці ЗЧИТАТИ стажування ЗЧИТАТИ міжнародну співпрацю ДЛЯ сторінки проєктів ЗЧИТАТИ державні проєкти ЗЧИТАТИ міжнародні проєкти КІНЕЦЬ ДЛЯ ЗАНЕСТИ результати в базу даних

<span id="page-23-0"></span>Для збору інформації щодо усіх сайтів факультету необхідно використати відповідні алгоритми у циклі для всіх факультетів.

## **2.4 Алгоритм оцінювання інформації**

Загальні засади алгоритмів оцінювання описує такий псевдокод: ЯКЩО оцінка критерію обчислюється як середня оцінка ОЦІНИТИ кожен елемент ЗАНЕСТИ оцінки в базу даних ОБЧИСЛИТИ КІНЕЦЬ ЗАНЕСТИ результати в базу даних

# **РОЗДІЛ 3**

# <span id="page-24-1"></span><span id="page-24-0"></span>**АСПЕКТИ ПРОГРАМНОГО ЗАБЕЗПЕЧЕННЯ**

## **3.1 Структура проєкту**

З огляду на сформульовані в розділі 1 критерії оцінювання, прийнято рішення реалізувати поставлене завдання у формі вебзастосунку. Вебзастосунок – розподілений застосунок, в якому клієнтом виступає браузер, а сервером – вебсервер. Клієнт – апаратний або програмний елемент обчислювальної системи, який надсилає запити серверу. Вебсервер – це сервер, що приймає HTTP-запити від клієнтів, зазвичай веббраузерів, видає їм HTTPвідповіді, зазвичай разом з HTML-сторінкою, зображенням, файлом, медіапотоком або іншими даними. Вебсервером називають програмне забезпечення, що виконує функції.

Такий підхід реалізації поставленого завдання дозволяє розділити проєкт на окремі частини, роботу над яким можна розділити між окремими учасниками команди для пришвидшення процесу. Зокрема, можна виділити такі рівні аплікації [2]:

- 1. рівень представлення сукупність елементів спрямованих на керування взаємодії користувача з системою, що надають доступ до використання базових операцій інкапсульованих у бізнес-логіці;
- 2. бізнес рівень вміщує основну функціональність системи, зазвичай складається з елементів що описують бізнес-логіку та дозволяє використати описаний функціонал шляхом виклику відповідної функції;
- 3. рівень даних надає доступ для використання, зміни, оновлення інформації розміщеної в межах системи. Це відбувається шляхом надання можливості взаємодії з елементом, яким зазвичай виступає універсальний інтерфейс.

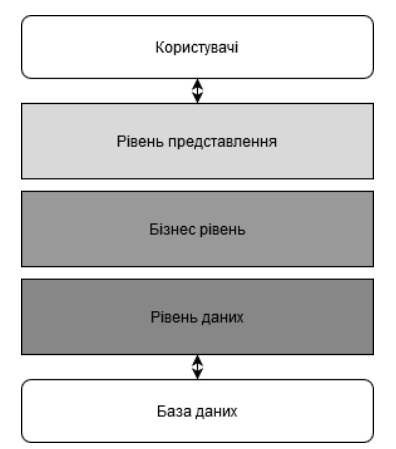

Рис 3.1 – Логічна архітектура системи

У випадку вищезгаданого методу навантаження щодо опрацювання запитів лягає на серверну частину. Саме він буде збирати та обробляти інформацію необхідну для оцінювання, надавати можливості для збереження даних загального доступу у вигляді бази даних.

## <span id="page-25-0"></span>**3.2 Система збору інформації**

Завданням системи на даному етапі полягає у зборі даних. Для цього реалізовано шість класів: CollectFacultyNews, CollectLecturer, CollectInternational, CollectProjects, CollectCourse, CollectMaterials. Кожен з яких відповідає за знаходження та безпосередній збір інформації.

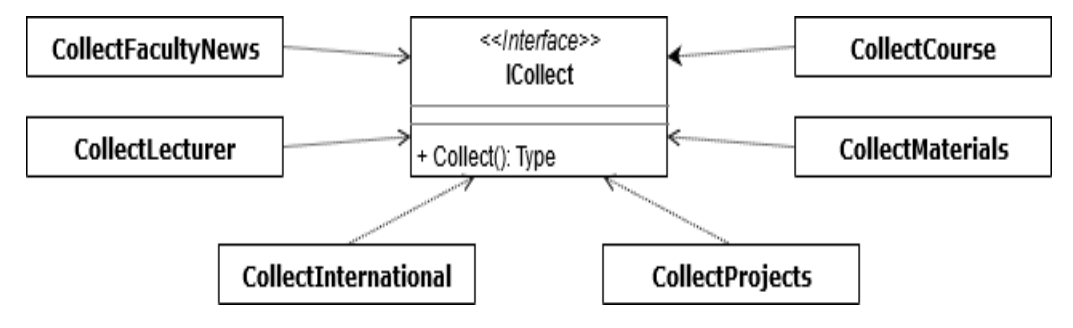

Рис. 3.2 – Класова діаграма системи збору

## <span id="page-25-1"></span>**3.3 Система аналізу інформації**

Система оцінювання даних на даному етапі відповідає за процес виставлення оцінки по кожному критерію за умовами описаними у розділі 1. Для цього реалізовано шість класів: MarkFacultyNews, MarkLecturer, MarkInternational, MarkProjects, MarkCourse, MarkMaterials. Кожен з яких відповідає за оцінення конкретного критерію.

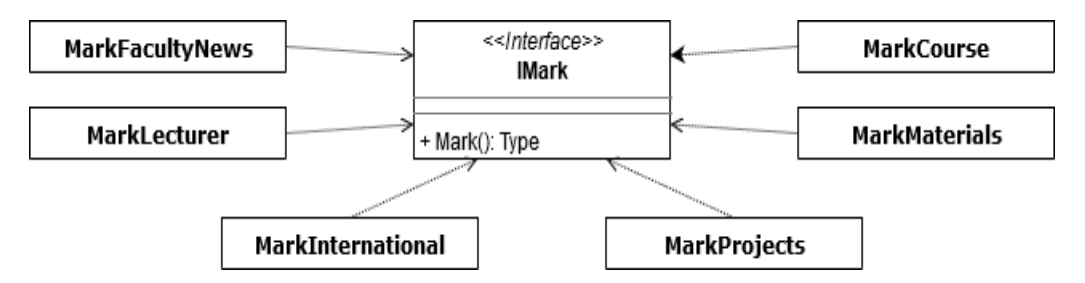

Рис. 3.3 – Класова діаграма системи оцінювання

## <span id="page-25-2"></span>**3.4 Використання Html Agility Pack**

Вся інформація, яку необхідно зчитати, розміщена на вебсторінках сайтів. Зрозуміло, що для обробки даних розміщених на сторінці, потрібно спочатку отримати її, а вже потім намагатися відшукати конкретні елементи на ній. Такий процес збору даних з вебсторінок з подальшим перетворенням у структуровані дані називають вебскрапінгом. Для цього використовуємо пакет Html Agility Pack.

Функція web.load (посилання) дозволяє отримати вебсторінку за посиланням у форматі HTML-документа. Вона використовує браузер за замовчуванням для надсилання запиту на отримання даних. Після цього необхідно перевірити правильність виконання попереднього кроку, тобто впевнитися, що отримано не пустий елемент за допомогою перевірки DocumentNode != null. Також посилання отриманої сторінки має збігатися з посиланням заданої сторінки, це перевіряється шляхом порівняння із кінцевою адресою зчитаного ресурсу – web.ResponseUri.

Для знаходження елементів на сторінці використовується XPath – мова запитів, для вибору конкретних вузлів із документів, зокрема тип виразу – шлях до файлу. Він складається з послідовності елементів – каталогів, які необхідно пройти для знаходження частини коду. Вираз XPath застосовується для контекстного вузла, тобто на якому рівні знаходиться програма у цей момент часу. Перехід на нижчий рівень здійснюється шляхом включення в шлях його нащадків. Зчитування конкретних елементів досягається використанням фільтрів – предикатів, що надають змогу обирати елементи з певними властивостями.

Використовуємо функції SelectNode(XPath) та SelectNodes(XPath) для отримання одного та декількох елементів, відповідно, що задовольняють шаблон шляху вказаного у XPath.

Базовий синтаксис складається з:

- $\bullet$  / вказівка на безпосереднього нащадка елемента;
- $\bullet$  // вказівка на всіх можливих нашалків елемента;
- @ вказівка на атрибут шуканого елемента.

Наприклад, необхідно знайти всі дописи розміщені на сторінці новин. Використовуємо функцію SelectNodes, щоб обрати всі елементи з таким параметром XPath – //новина.

## **3.5 Схема формування звіту**

<span id="page-27-0"></span>Для підтвердження результатів оцінювання, у випадку складних критеріїв, необхідно надати додаткову інформацію щодо базису оцінки. Така проблема вирішується шляхом прикріплення до кінцевих результатів звіту процесу оцінювання. Його формування складатиметься з таких етапів:

- необхідно інформацію для формування звіту потрібно отримати з джерела даних, що у нашому випадку буде базою даною, а комунікація буде відбуватися через сервіси;
- звіт слід оформляти за певними критеріями, тому інформацію необхідно заздалегідь обробити;
- після цього слідує етап безпосереднього створення та заповнення документу;
- сформований звіт потрібно завантажити клієнту.

Схему подано на Рис. 3.5 (побудовано у https://app.diagrams.net/).

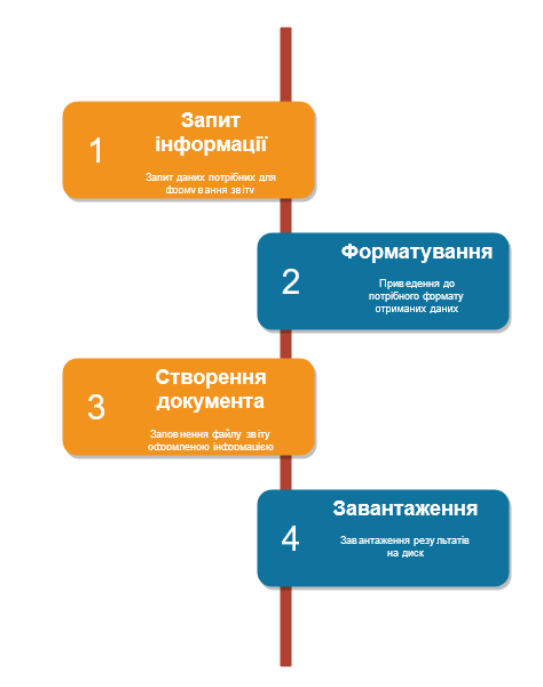

Рис. 3.5 – Стандартна схема формування звіту

# <span id="page-28-0"></span>**3.6 Графічний інтерфейс користувача**

З даною програмою можна взаємодіяти за допомогою графічного інтерфейсу.

Щоб розпочати оцінювання, користувача необхідно перейти на відповідну сторінку та натиснути на кнопку початку рейтингування.

# Оцінювання Розпочати оцінювання о 14/04/2022 21:14:33 Розпочати

### Рис. 3.6 – Вигляд сторінки оцінювання

Обравши дату оцінювання, користувач може переглянути результати у вигляді таблиці на відповідній сторінці.

### Результати оцінювання

Введіть дату оцінювання: 22/01/2021 22:15:09 ~

| Показати результати  |       |      |                                         |      |                                   |                   |                       |          |                             |       |                        |                      |         |                         |
|----------------------|-------|------|-----------------------------------------|------|-----------------------------------|-------------------|-----------------------|----------|-----------------------------|-------|------------------------|----------------------|---------|-------------------------|
| <b>Факультет</b>     | Курси |      | <b>Методичні</b><br>матеріали<br>кафедр |      | Міжнародна<br>співпраця           |                   | Наука                 |          | <b>Новини</b><br>факультету |       | Сторінки<br>викладачів |                      | Сумарно |                         |
| <b>Фізичний</b>      | 1.93  | 1.93 | 3.17                                    | 4.34 | 3.00                              | 6.00 <sup>1</sup> | 9.00                  | $-18.00$ | 6.89                        | 6.97  | 7.45                   | 14.24                |         | $\frac{1}{41.89}$ 71.72 |
|                      | 0.00  |      | 1.17                                    |      | 3.00                              |                   | 9.00                  |          | 0.08                        |       | 6.79                   |                      | 29.83   |                         |
| <b>Міжнародних</b>   | 3.75  | 3.75 | 3.71                                    | 7.71 | 2.50<br>2.50 <sup>2</sup><br>0.00 |                   | 9.00                  | 14.00    | 9.89                        | 9.91  | 5.95                   | 10.92                | 43.25   | 62.21                   |
| відносин             | 0.00  |      | 4.00                                    |      |                                   | 5.00              |                       | 0.02     |                             | 4.97  |                        | 18.96                |         |                         |
|                      | 3.05  | 3.05 | 3.63                                    | 6.76 | 2.00                              | 2.00 <sup>1</sup> | 9.00<br>6.00          | 15.00    | 10.00<br>10.10<br>0.10      |       | 7.13                   | 10.13                | 43.94   | 59.17                   |
| <b>Географічний</b>  | 0.00  |      | 3.13                                    |      | 0.00                              |                   |                       |          |                             |       | 3.00                   |                      | 15.23   |                         |
| Хімічний             | 0.79  | 0.79 | 0.00                                    | 0.00 | 2.00                              | 4.00 <sup>1</sup> | 9.00<br>6.00          | 15.00    | 6.56                        | 6.57  | 8.11                   | 13.94                | 36.57   | 58.24                   |
|                      | 0.00  |      | 0.00                                    |      | 2.00                              |                   |                       |          | 0.01                        |       | 5.83                   |                      | 21.67   |                         |
| <b>Прикладної</b>    | 0.70  |      | 1.71                                    | 1.85 | 4.00                              |                   | 6.00                  |          | 2.89                        | 2.90  |                        | 5.30<br>9.93<br>4.63 | 29.90   |                         |
| математики та        |       | 0.70 |                                         |      |                                   | 8.00              |                       | 15.00    |                             |       |                        |                      |         | 56.31                   |
| інформатики          | 0.00  |      | 0.14                                    |      | 4.00                              |                   | 9.00                  |          | 0.01                        |       |                        |                      | 26.41   |                         |
| <b>Біологічний</b>   | 1.27  | 1.27 | 0.67                                    | 0.78 | 0.00                              | 0.00 <sub>1</sub> | 9.00<br>18.00<br>9.00 |          | 10.00                       | 10.01 | 6.41                   | 9.85                 | 33.76   | 49.76                   |
|                      | 0.00  |      | 0.11                                    |      | 0.00                              |                   |                       |          | 0.01                        |       | 3.44                   |                      | 16.00   |                         |
| Управління фінансами | 2.91  | 6.57 | 4.00                                    | 4.00 | 1.00                              | 1.00 <sup>1</sup> | 9.00                  | 15.00    | 3.28                        |       | 8.65                   | 8.65                 | 38.49   | 48.21                   |
| та бізнесу           | 3.66  |      | 0.00                                    |      | 0.00                              |                   | 6.00                  |          | 0.06                        | 3.34  | 0.00                   |                      | 9.72    |                         |
| Електроніки та       | 2.53  |      | 0.00                                    |      | 0.00                              |                   | 9.00                  |          | 7.33<br>7.33                | 4.94  | 7.92                   | 28.74                | A       |                         |
| комп'ютерних         |       | 2.53 |                                         | 0.00 |                                   | 0.00              |                       | 15.00    |                             |       |                        |                      | 40.70   |                         |
| технологій           | 0.00  |      | 0.00                                    |      | 0.00                              |                   | 6.00                  |          | 0.00                        |       | 2.98                   |                      | 11.96   |                         |

Рис. 3.7 – Вигляд сторінки результатів оцінювання

На вебсторінці деталей оцінювання можна завантажити файли звітів критеріїв, натиснувши на відповідне покликання під назвою необхідного критерію.

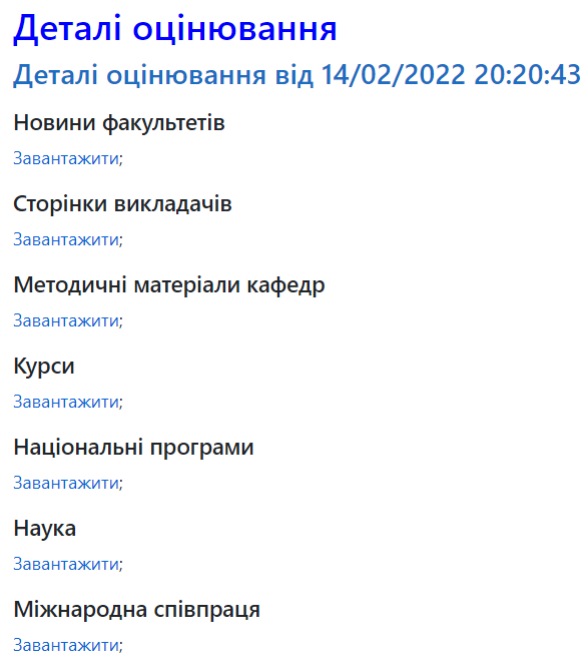

Рис. 3.8 – Вигляд сторінки деталей оцінювання

Задля визначення користувача було реалізовано авторизацію з використанням cookies.

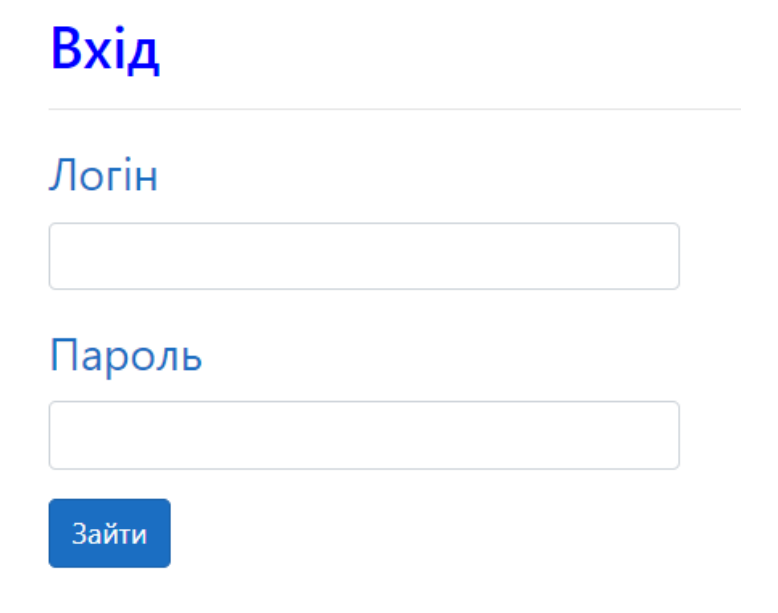

Рис. 3.9 – Сторінка авторизації

# **РОЗДІЛ 4 ОПИС БАЗИ ДАНИХ**

## <span id="page-30-1"></span><span id="page-30-0"></span>**4.1 База даних**

Під час проєктування системи збору та аналізу даних проєктувальник зіткнеться з проблемою. Він буде змушений обрати спосіб упорядкування зібраних даних. Один із можливих варіантів це використання бази даних для зберігання інформації.

База даних (БД) це сукупність даних, які організовані за певними критеріями з визначеними міжелементними зв'язками. Системи керування базами даних [3] (СКБД) забезпечують проведення операцій над цими даними.

У нашому випадку було обрано об'єктно-реляційну СКБД PostgreSQL, а доступ до якої здійснювався через графічний інтерфейс PgAdmin 4.

## **4.2 Структура бази даних**

<span id="page-30-2"></span>Перед безпосереднім проєктуванням бази даних необхідно провести аналіз зв'язків між елементи оцінювання.

Основним елементом у такому випадку виступатиме саме оцінювання, що фігуруватиме серед усіх інших частин. Також він виступає розділювачем та об'єднувачем всіх нижче розміщених деталей, оскільки для того, щоб об'єкт можна було назвати оцінювання нам необхідно такі його частини: критерії за якими воно відбувається, оцінка, базис.

Критерій – це один пункт пов'язаний з оцінюванням, що складається з умови та можливих результатів при виконанні певних зобов'язань.

Оцінка виставляється безпосередньо за певним критерієм та задовольняє певні умови, є результатом процесу оцінювання.

За умови присутності складного зв'язку з кінцевою оцінкою по критерію, то для підтвердження виставлено результату необхідно надати базис оцінки.

Ієрархію зв'язків між елементами оцінювання подано на Рис. 4.1 (побудовано у https://app.diagrams.net/).

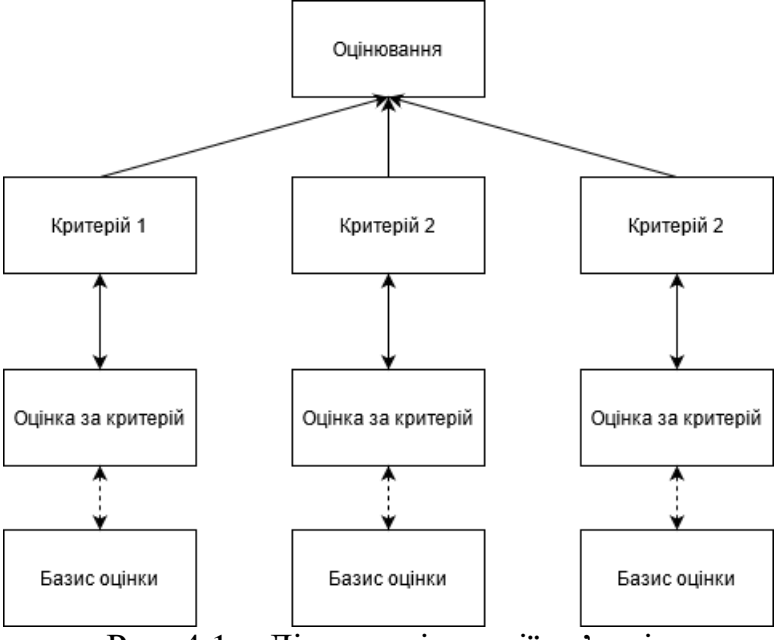

Рис. 4.1 – Діаграма ієрархії зв'язків

## <span id="page-31-0"></span>**4.3 Проєктування БД**

Процес проєктування БД складається з трьох етапів: концептуального, логічного та фізичного.

На першому кроці необхідно розбити проєкт на менші складові, для цього потрібно виділити ключові елементи предметної області поставленої задачі. В нашому випадку можна виділити такі основні відношення: рейтингування, факультети, критерії оцінювання та оцінки.

Кінцева мета другого етапу полягає в побудові логічної моделі БД, яка не залежатиме від особливостей її реалізації на практиці в СКБД, проте буде враховувати особливості її організації та реалізації в обраній СКБД [4]. Основою логічної моделі даних є модель представлення, яка отримана на попередньому кроці. Детально оглянувши критерії оцінювання та оцінивши складність проєктування, для врахування нових можливостей необхідно додати такі відношення: викладачі, оцінки викладачів, курси, оцінки курсів, новини, методичні матеріали, наука, оцінки науки, міжнародна співпраця, оцінки міжнародної співпраці, національні програми та їх оцінки.

Після завершення логічного проєктування вже визначено будову цільової бази даних. Процес фізичного проєктування БД полягає у реалізації побудованої схеми в середовищі обраної системи керування базами даних. До нього входять: створення таблиць, виставлення первинних і зовнішніх ключів, додавання атрибутів (стовпців даних).

## <span id="page-32-0"></span>**4.4 Деталізована схема відношень**

Використовуючи подану у п. 4.3 логічну модель даних побудовано схему бази даних (побувало з використанням інструментів dbdiagram.io).

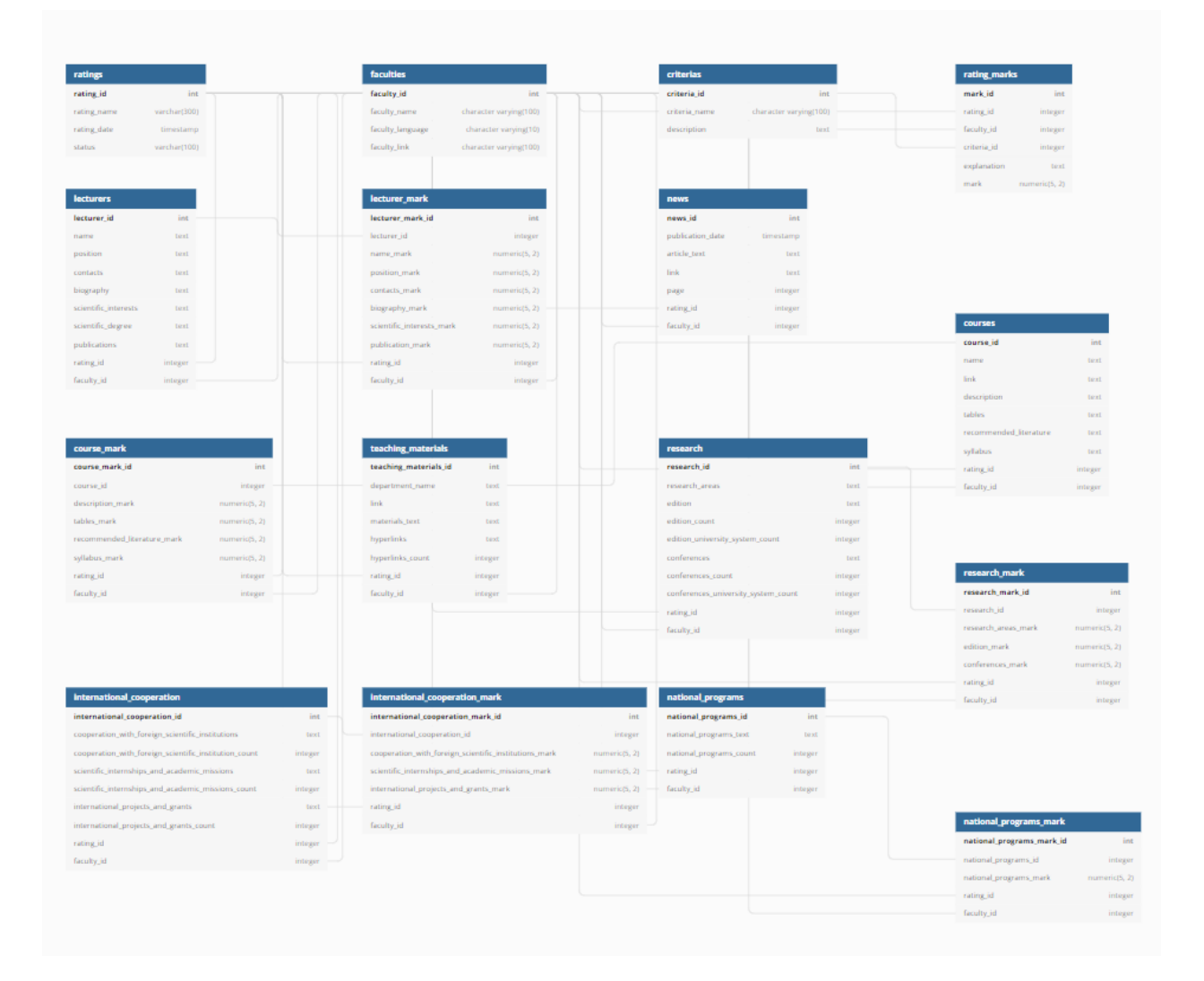

Рис. 4.2 – Схема бази даних

Ключовою таблицею, до якої прив'язані всі таблиці із зібраною інформацією є таблиця рейтингування, що складається з його назви, дати проведення та теперішнього статусу.

Також не можна не згадати самі факультети, про які маємо інформацію щодо назви, версії та посилання, яка також є важливим елементом виставлення оцінки.

Серед таблиць критеріїв можна виділити:

 курси, для яких обов'язковими даними виступають його назва, посилання розміщення, сам опис елемента, інформація щодо наповнення таблиць занять, списки рекомендованої літератури, прикріплені файли;

 міжнародна співпраця – списки установ з якими співпрацює факультет, міжнародних стажувань та відряджень, проєктів та грантів, що підкріпляються їхніми кількостями;

 викладачі містять поля ПІБ, посади, контактів, біографії, наукових інтересів, звань, публікацій;

 національні програми – список та кількість опублікованих держбюджетних проєктів та грантів;

 новини, що складатимуся з дописів зі стрічки новин з текстами самої статті, датою публікації, посиланням на неї та номером сторінки на якій її знайдено;

 наука – інформація про наповнення наукових напрямів, кількість та саме подання списків видань та конференцій, а також кількість елементів на яких використовується відповідна система;

 методичні матеріали міститимуть посилання та назву кафедри, список всієї опублікованої літератури з якої виокремлено гіперпосилання та їх кількість.

Виділено таблиці для більш складних критеріїв, для яких, наприклад необхідного обчислювати середнє арифметичне чи кінцева оцінка – сума декількох складових. До таких належать: оцінки курсів, міжнародної співпраці, викладачів, національних програм, науки.

Також важливою є таблиця критеріїв, в яких подано їх назви та опис. Всі результати оцінювання заносять в таблицю оцінок перевірки, де окремий елемент складається з посилання на рейтингування, на оцінюваний факультет, на критерій, та власне самої оцінки, яку додатково можна описати у стовпці пояснень.

# <span id="page-34-0"></span>**4.5 Приклади таблиць фізичної моделі БД**

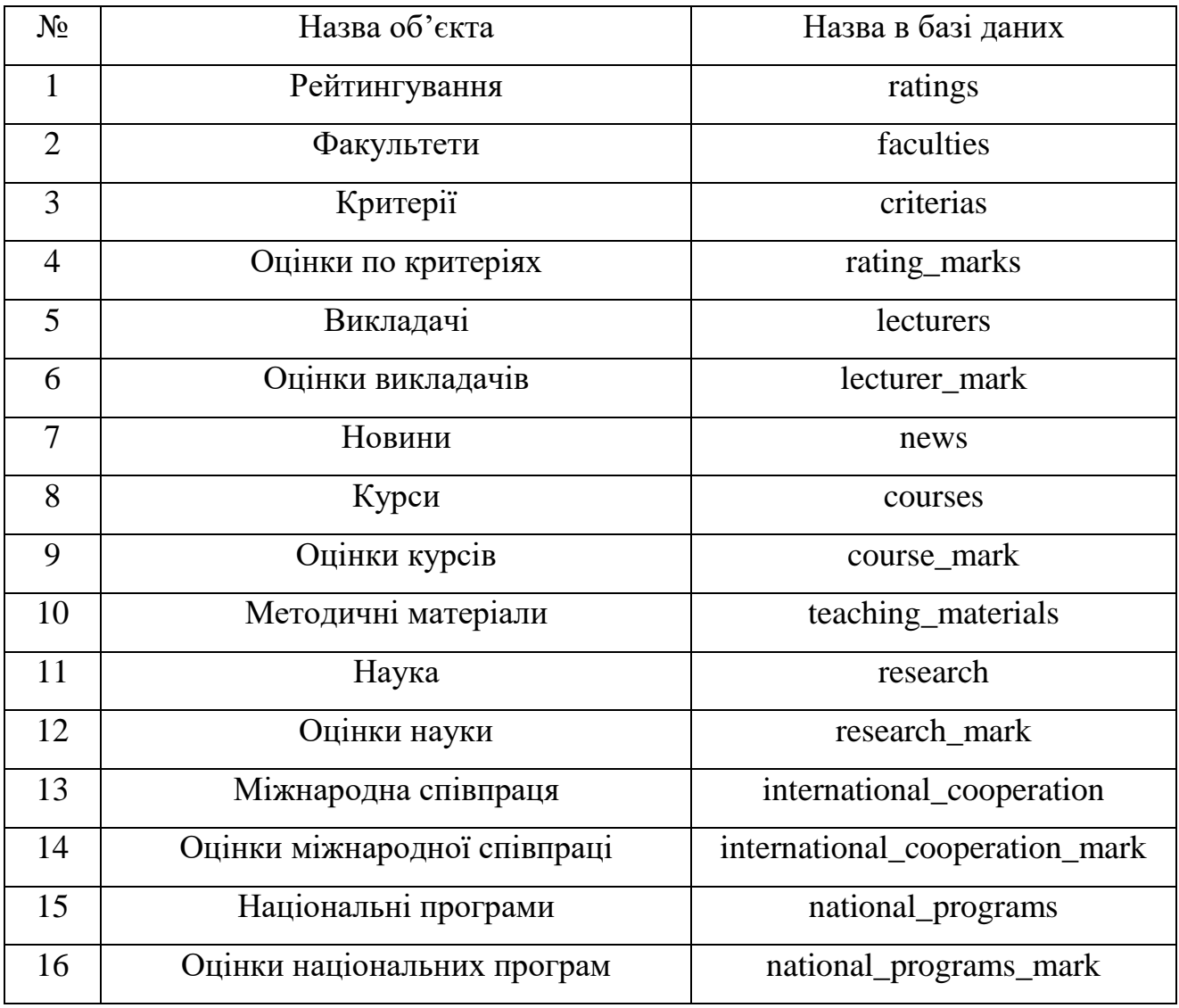

Табл. 4.1 – Назви таблиць елементів у базі даних

Кожному елементу в стовпці назви об'єкта відповідає таблиця в базі даних з відповідно назвою.

| $N_{2}$ | Заголовок           | Атрибут     | Тип               | Довжина | Ключ |
|---------|---------------------|-------------|-------------------|---------|------|
|         | Ідентифікатор       | rating_id   | integer           |         |      |
|         | Назва рейтингування | rating_name | character varying | 300     |      |
| 3       | Дата рейтингування  | rating_date | datetime          |         |      |
|         | Статус              | status      | character varying | 100     |      |

Табл. 4.2 – Таблиця ratings

Ключем у таблиці оцінювання є рядок ідентифікатора цілочисельного типу, статус і назва рейтингування подаються у вигляді стрічок, а для дати рейтингування використовується відповідний тип для зображення часу.

# **РОЗДІЛ 5**

# <span id="page-36-0"></span>**ТАБЛИЧНИЙ ПЛАГІН TABLEPRESS**

## <span id="page-36-1"></span>**5.1 TablePress**

TablePress [5] – це безплатний плагін з відкритим кодом. Він дає змогу створювати та керувати таблицями на вашому вебсайті без будь-яких знань із кодування. Зручний інтерфейс дозволяє легко редагувати дані таблиці. Ваші таблиці можуть містити будь-який тип даних, як-от числа, текст, зображення, посилання та навіть математичні формули. Крім того, для відвідувачів вашого сайту можна ввімкнути такі функції, як сортування, розбиття на сторінки, пошук тощо.

## <span id="page-36-2"></span>**5.2 Приклади використання**

Приклад відображення звіту новин факультетів, результат можна побачити на Рис. 5.1.

| Показати 5 • рядків |     | Пошук                     |                                            |     |
|---------------------|-----|---------------------------|--------------------------------------------|-----|
| Факультет ≑ Версія  | ٠   | Кількість<br><b>НОВИН</b> | Дата<br>останньої ≑ Оцінка ≑<br>публікації |     |
| Хімічний            | укр | 30                        | 12/02/2022                                 | 6   |
| Історичний          | анг | 5                         | 10/02/2022                                 | 1   |
| Біологічний         | анг | 10                        | 14/02/2022                                 | 0.5 |
| Біологічний         | укр | 50                        | 08/02/2022                                 | 9   |
| Історичний          | укр | 120                       | 12/02/2022                                 | 10  |

Рис. 5.1 – Таблиця деталей критерію новин з п'ятьма записами

Скористаємося стрічкою пошуку для знаходження всієї інформації, що стосується біологічного факультету.

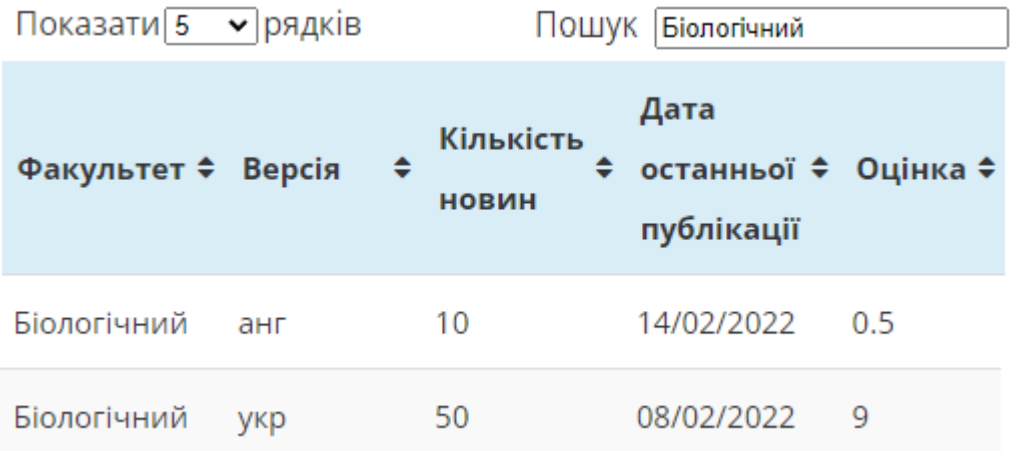

Рис. 5.2 – Таблиця деталей критерію новин з пошуком

Змінивши значення кількості рядків для відображення у випадку Рис. 5.1 на число два, матимемо такий результат.

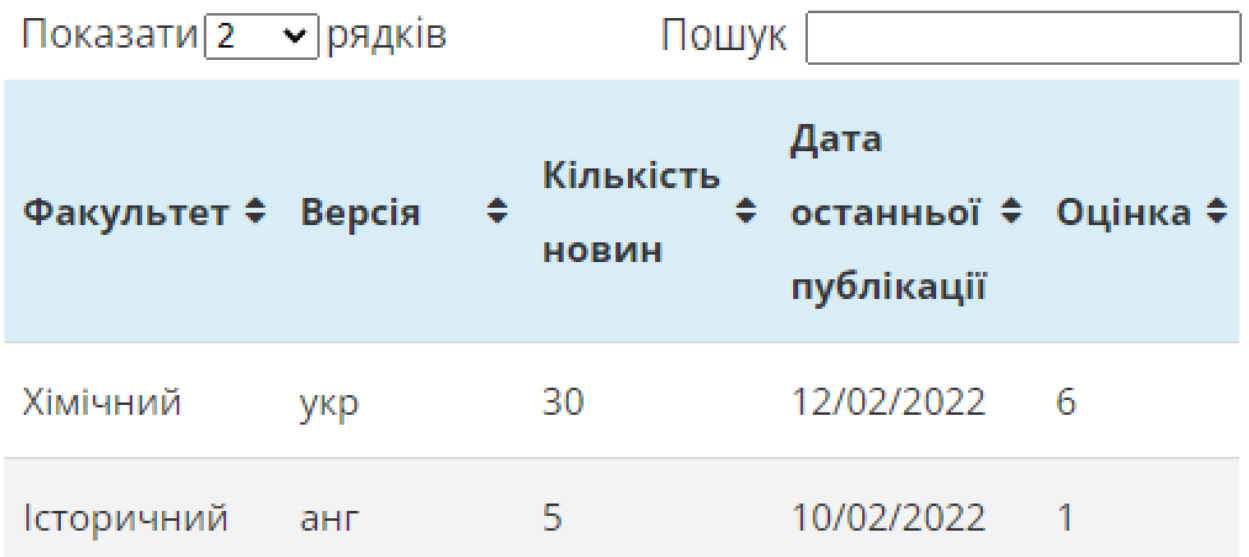

Рис. 5.3 – Таблиця деталей критерію новин з використанням пагінації

На Рис. 5.4 зображено результат сортування факультетів за кількістю опублікованих новин.

| Показати 5 • рядків |     | Пошук              |                                              |   |
|---------------------|-----|--------------------|----------------------------------------------|---|
| Факультет ≑ Версія  | ◈   | Кількість<br>новин | Дата<br>≑ останньої ≑ Оцінка ≑<br>публікації |   |
| Геологічний         | анг | O                  |                                              |   |
| Економічний         | анг | Ω                  |                                              | O |
| Хімічний            | анг | O                  |                                              | O |
| Філологічний        | анг | O                  |                                              | Ω |
| Юридичний           | анг | 0                  |                                              |   |

Рис. 5.4 – Таблиця деталей критерію новин відсортована за кількістю новин

# **РОЗДІЛ 6**

# <span id="page-39-0"></span>**ОПТИМІЗАЦІЯ ПРОЦЕСУ ЗБОРУ ІНФОРМАЦІЇ**

# **6.1 Послідовні та паралельні обчислення**

<span id="page-39-1"></span>У процесі розробки та використання програмного забезпечення (ПЗ) для послідовних обчислень [6]:

- Задача розбивається на дискретну послідовність інструкцій
- Інструкції виконуються послідовно одна за одною.
- Код програми виконується на єдиному процесорі.
- В кожний момент часу може виконуватися тільки одна інструкція.

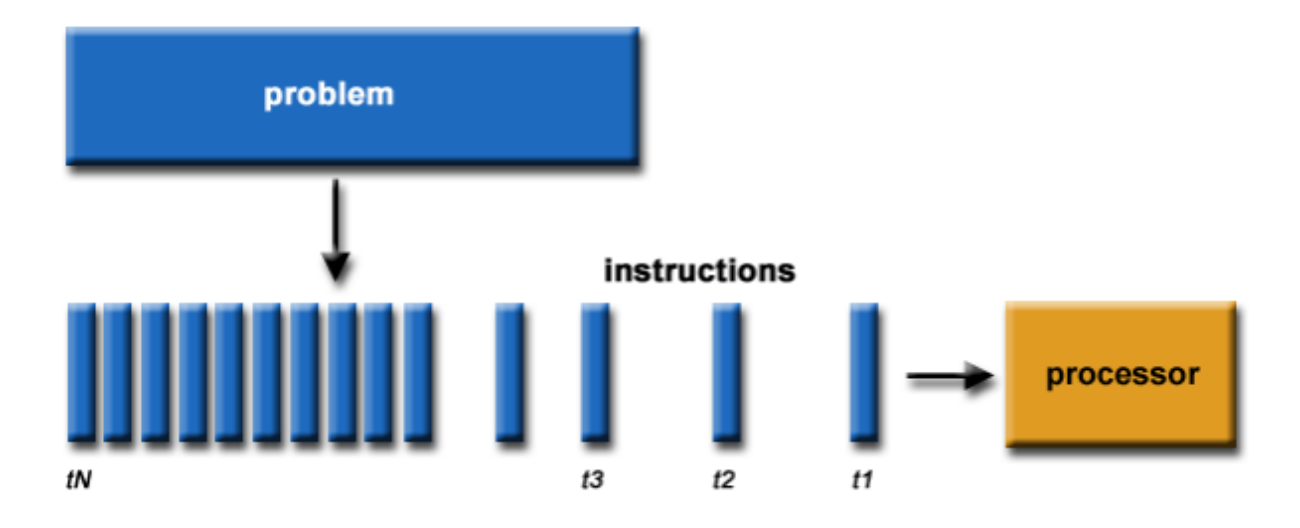

Рис. 6.1 – Схема послідовних обчислень

Паралельне обчислення [6] полягає в одночасному використанні декількох ресурсів обчислювальної машини для розв'язування обчислювальних задач:

- Задачу розбивають на підзадачі, які можна виконувати одночасно.
- Кожна підзадача розбивається на послідовність інструкцій.
- Інструкції кожної підзадачі виконуються одночасно на різних процесорах.
- У процесі обчислень використовується загальний механізм контролюкоординації. Схема паралельних обчислень наведена на Рис. 6.2 Обчислювальна задача має:
- Допускати розбиття на незалежні підзадачі, які можна виконувати одночасно (допускати паралелізм).
- З використанням численних обчислювальних ресурсів розв'язуватися за коротший проміжок часу, ніж з використанням одного процесора.

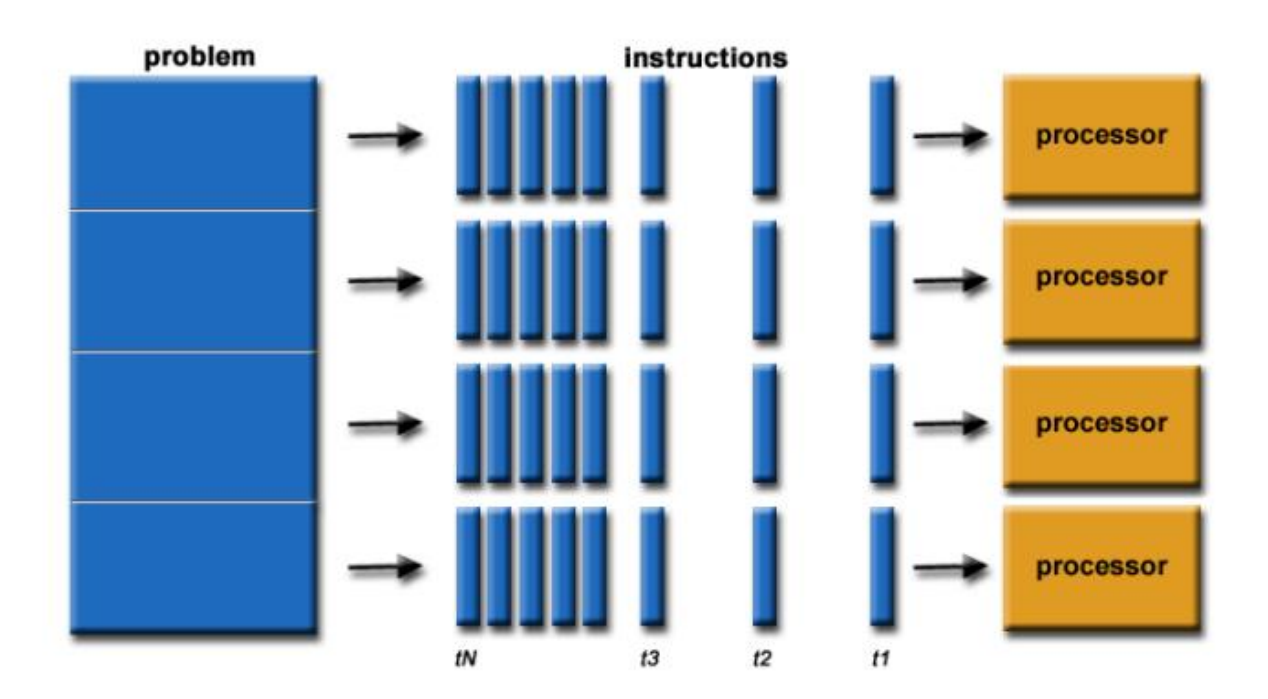

Рис. 6.2 – Схема паралельних обчислень

<span id="page-40-0"></span>Рис. 6.1 і Рис. 6.2 взято з тексту лекцій Коцовського [6].

# **6.2 Паралелізація процесу збору інформації**

Зрозуміло, що щоб зібрати інформацію на вебсторінці, то на неї необхідно перейти, при цьому ви надсилаєте запит на сервер, що її містить. На сучасних серверах за замовчуванням є певні налаштування, що повністю блокують доступ до всіх сторінок ресурсу для певного користувача, якщо він подає надто багато запитів на одиницю часу. Такий захист унеможливлює паралелізацію в рамках процесу перевірки одного факультету і накладає обмеження на кількість запитів на одиницю часу. У цьому випадку

паралелізація полягає у рівномірному розподілі між потоками p груп задач оцінювання, що стосуються одного факультету.

## <span id="page-41-0"></span>**6.3 Порівняння послідовного та паралельного**

### **алгоритму**

Порівняймо показники паралельного алгоритму за різної кількості потоків р.  $T_p$  – час роботи алгоритму при використанні р потоків комп'ютера.

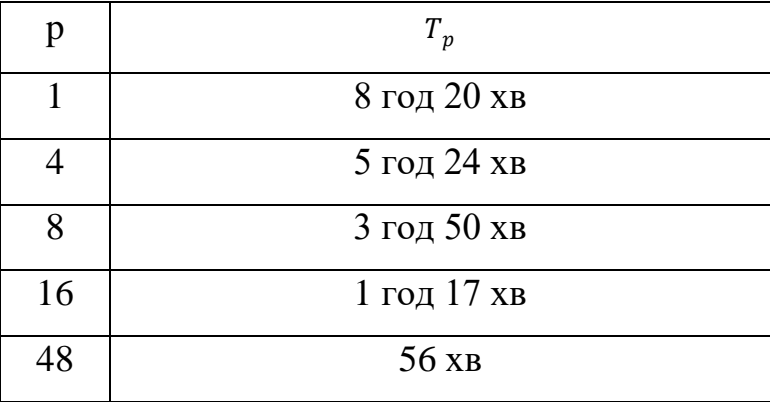

Табл. 4.1 – Таблиця часу виконання алгоритму при p потоках

При p=1, час виконання паралельного алгоритму не відрізняється від послідовного процесу. При збільшенні кількості потоків виділених на задачу, спостерігається зменшення часу виконання, але при p=48, тобто коли кількість потоків перевищує число всіх факультетів університету, швидкість виконання менша, ніж при шістнадцятьох потоках. Це свідчить про недоцільність використання великої кількості потоків.

# **РОЗДІЛ 7**

# <span id="page-42-0"></span>**ДЕМОНСТРАЦІЯ РЕЗУЛЬТАТІВ**

# **7.1 Аналіз результатів**

<span id="page-42-1"></span>На основі вищеописаного реалізовано програму для зчитування та оцінювання критеріїв наведених у розділі 1. Алгоритми їх функціонування подано у розділі 3. Проведено процедуру збору інформації і як наслідок було зібрано дані про 2925 викладачів, 3679 курсів, що читають викладачі, 1448 новин факультет, триста матеріалів.

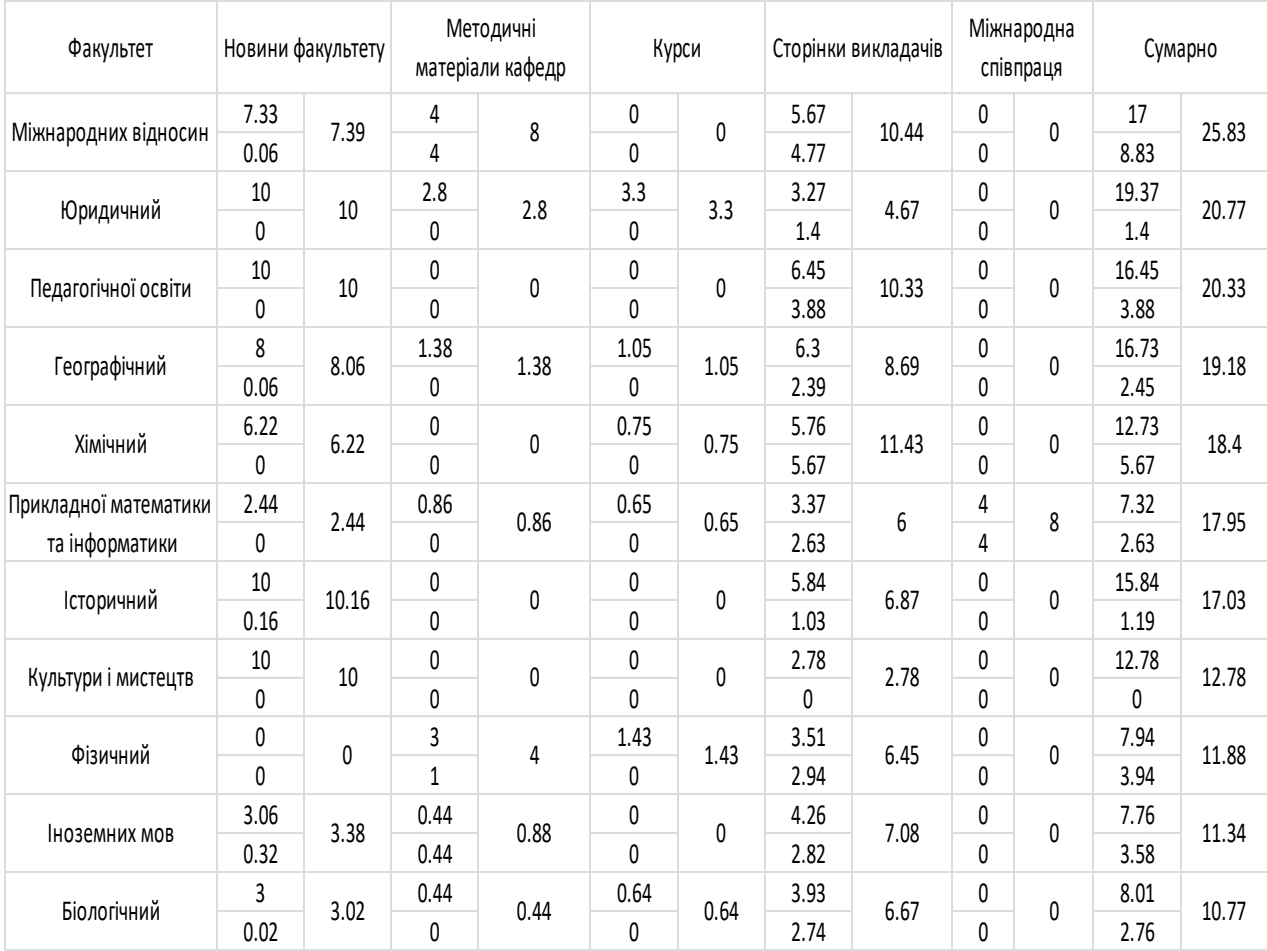

Результати оцінювання можна побачити на Рис. 7.1:

### Рис. 7.1 – Результати оцінювання

Як видно з результатів виконання програми система збору та аналізу даних справляється з поставленою задачею. Успішно виконано етапи знаходження, зчитування, збереження та оцінення. Оцінки в кожній клітинці трактуються таким чином: у верхній лівій частині – результат для української версії, у нижній лівій частині – для англійської версії, справа знаходиться сума по даному критерію.

# **7.2 Приклади звітів**

<span id="page-43-0"></span>У критерій щодо методичних матеріалів оцінка залежить від кількості методичних матеріалів опублікованих на сторінці кафедри. Назву кафедри та факультету подано у відповідному стовпці. «Мова сторінки» передбачає такі можливі варіанти версії сайту – «укр» та «анг», що є похідними скороченнями відповідних повних українських назв мов.

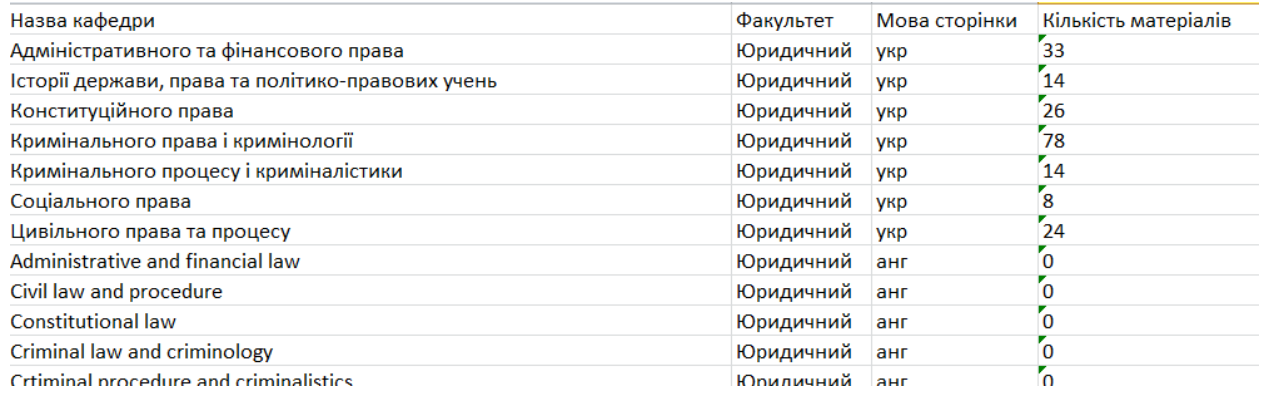

### Рис. 7.2 – Приклад частини звіту по методичних матеріалах

Міжнародна співпраця оцінюється за трьома пунктами: кількість зарубіжних наукових установ, число наукових стажувань та відряджень та сприяння міжнародним проєктам та грантам.

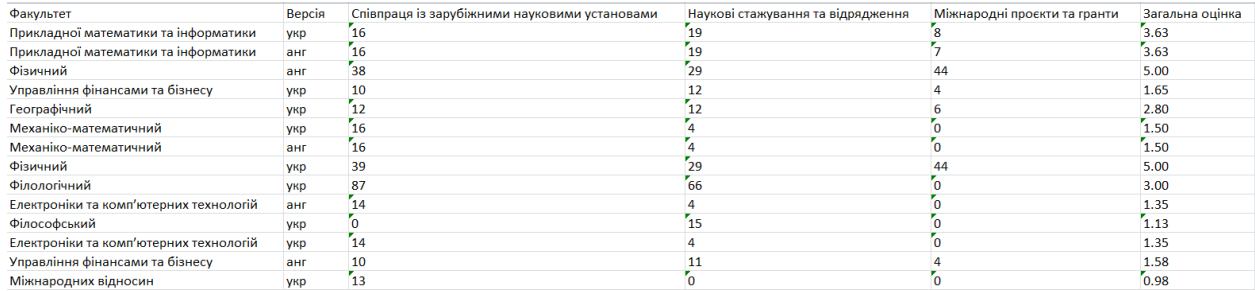

Рис. 7.3 – Приклад частини звіту по міжнародній співпраці

| Факультет                              | Версія | Кількість курсів | Оцінка |
|----------------------------------------|--------|------------------|--------|
| Географічний                           | укр    | 616              | 3.51   |
| Культури і мистецтв                    | укр    | 296              | 3.43   |
| Механіко-математичний                  | укр    | 151              | 3.39   |
| Управління фінансами та бізнесу        | укр    | 132              | 3.26   |
| Управління фінансами та бізнесу        | анг    | 132              | 0.00   |
| Міжнародних відносин                   | укр    | 248              | 3.13   |
| Педагогічної освіти                    | укр    | 299              | 3.12   |
| Фізичний                               | анг    | 31               | 0.00   |
| Юридичний                              | укр    | 7                | 0.25   |
| Фізичний                               | укр    | 137              | 2.78   |
| Іноземних мов                          | укр    | 598              | 2.46   |
| Філологічний                           | укр    | 528              | 2.46   |
| Економічний                            | укр    | 837              | 1.97   |
| Електроніки та комп'ютерних технологій | укр    | 205              | 1.79   |
| Історичний                             | укр    | 232              | 1.60   |
| Біологічний                            | укр    | 233              | 1.54   |
| Хімічний                               | укр    | 117              | 1.37   |
| Прикладної математики та інформатики   | укр    | 247              | 1.32   |
| Іноземних мов                          | анг    | 292              | 0.28   |
| Журналістики                           | укр    | 88               | 0.17   |
| Географічний                           | анг    | 48               | 0.08   |

Рис. 7.4 – Приклад частини звіту по курсах

Національні програми оцінюються за поданням інформації щодо держбюджетних проєктів. Вони можуть бути як і розміщеними, так і пустими, що відображається у кінцевій таблиці як «Подано» та «Не подано» відповідно. Також у даному критерії передбачена перевірка мови наповнення сторінки, тобто її відповідність з версією.

| Факультет                              | Версія | Держбюджетні проєкти | Мова наповнення      | Оцінка |
|----------------------------------------|--------|----------------------|----------------------|--------|
| Географічний                           | укр    | Подано               | відповідає версії    | 2.00   |
| Геологічний                            | укр    | Подано               | відповідає версії    | 2.00   |
| Електроніки та комп'ютерних технологій | укр    | Подано               | відповідає версії    | 2.00   |
| Журналістики                           | укр    | Подано               | відповідає версії    | 2.00   |
| Міжнародних відносин                   | укр    | Подано               | відповідає версії    | 2.00   |
| Міжнародних відносин                   | анг    | Подано               | відповідає версії    | 2.00   |
| Фізичний                               | укр    | Подано               | відповідає версії    | 2.00   |
| Філологічний                           | укр    | Подано               | відповідає версії    | 2.00   |
| Філософський                           | укр    | Подано               | відповідає версії    | 2.00   |
| Біологічний                            | укр    | Не подано            | не відповідає версії | 0.00   |
| Біологічний                            | анг    | Не подано            | не відповідає версії | 0.00   |
| Географічний                           | анг    | Подано               | відповідає версії    | 2.00   |
| Геологічний                            | анг    | Не подано            | не відповідає версії | 0.00   |
| Економічний                            | укр    | Не подано            | не відповідає версії | 0.00   |
| Економічний                            | анг    | Не подано            | не відповідає версії | 0.00   |
| Електроніки та комп'ютерних технологій | анг    | Подано               | відповідає версії    | 2.00   |
| Журналістики                           | анг    | Не подано            | не відповідає версії | 0.00   |
| Іноземних мов                          | укр    | Подано               | відповідає версії    | 2.00   |
| Іноземних мов                          | анг    | Подано               | відповідає версії    | 2.00   |

Рис. 7.5 – Приклад частини звіту по національних програмах

| Факультет                              | Версія | Кількість новин  | Дата останньої публікації | Оцінка критерію |
|----------------------------------------|--------|------------------|---------------------------|-----------------|
| Управління фінансами та бізнесу        | укр    | 196              | 22.05.2021                | 10.00           |
| Управління фінансами та бізнесу        | анг    | 120              | 22.05.2021                | 2.00            |
| Географічний                           | укр    | 147              | 23.05.2021                | 10.00           |
| Географічний                           | анг    | 18               | 21.04.2021                | 0.20            |
| Історичний                             | укр    | 268              | 21.05.2021                | 10.00           |
| Історичний                             | анг    | $\mathbf{r}_{8}$ | 12.05.2021                | 0.18            |
| Культури і мистецтв                    | укр    | 384              | 21.05.2021                | 10.00           |
| Культури і мистецтв                    | анг    | 15               | 20.04.2021                | 0.17            |
| Біологічний                            | укр    | 95               | 21.05.2021                | 10.00           |
| Біологічний                            | анг    | $\mathbf{I}$     | 30.12.2020                | 0.01            |
| Педагогічної освіти                    | укр    | 132              | 23.05.2021                | 10.00           |
| Педагогічної освіти                    | анг    | 0                | Без дати                  | 0.00            |
| Юридичний                              | укр    | 155              | 21.05.2021                | 10.00           |
| Юридичний                              | анг    | ΓO.              | Без дати                  | 0.00            |
| Економічний                            | укр    | 121              | 21.05.2021                | 10.00           |
| Економічний                            | анг    | 0                | Без дати                  | 0.00            |
| Електроніки та комп'ютерних технологій | укр    | 88               | 19.05.2021                | 9.78            |
| Електроніки та комп'ютерних технологій | анг    | 4                | 23.04.2021                | 0.04            |
| Міжнародних відносин                   | укр    | 80               | 20.05.2021                | 8.89            |
| Міжнародних відносин                   | анг    | 0                | Без дати                  | 0.00            |
| Філософський                           | укр    | 59               | 19.05.2021                | 6.56            |
| Філософський                           | анг    | 0                | Без дати                  | 0.00            |
| Фізичний                               | укр    | 56               | 20.05.2021                | 6.22            |
| Фізичний                               | анг    | 12               | 19.05.2021                | 0.27            |
| Хімічний                               | укр    | 53               | 23.05.2021                | 5.89            |
| Хімічний                               | анг    | $\mathbf{r}_{2}$ | 20.03.2021                | 0.02            |

Рис. 7.6 – Приклад частини звіту про новини факультетів

У критерій щодо науки оцінюються три пункти, а саме наповненість інформації про наукове життя факультету, наукові видання та конференції, що проводяться цим елементом. Наукові напрями можуть бути заповненими або пустими, що відображається у кінцевій таблиці як «Подано» та «Не подано» відповідно. Також у стовпцях «Видання» та «Конференції» вказано чи подано інформацію та чи використано відповідні університетські системи.

| Факультет                              | Версія     | Наукові напрями | Видання                              | Конференції                          | Загальна оцінка |
|----------------------------------------|------------|-----------------|--------------------------------------|--------------------------------------|-----------------|
| Географічний                           | <b>VKD</b> | Подано          | Подано список з 2 сайтами з системою | Подано список з 0 сайтами з системою | 9.00            |
| Міжнародних відносин                   | укр        | Подано          | Подано список з 1 сайтами з системою | Подано список з 1 сайтами з системою | 8.00            |
| Біологічний                            | <b>VKD</b> | Подано          | Подано список з 2 сайтами з системою | Не подано                            | 7.00            |
| Історичний                             | укр        | Не подано       | Подано список з 4 сайтами з системою | Подано список з 0 сайтами з системою | 7.00            |
| Культури і мистецтв                    | <b>VKD</b> | Не подано       | Подано список з 2 сайтами з системою | Подано список з 0 сайтами з системою | 7.00            |
| Електроніки та комп'ютерних технологій | укр        | Не подано       | Подано список з 1 сайтами з системою | Подано список з 0 сайтами з системою | 6.00            |
| Журналістики                           | <b>VKD</b> | Подано          | Подано список з 0 сайтами з системою | Подано список з 0 сайтами з системою | 6.00            |
| Управління фінансами та бізнесу        | укр        | Подано          | Подано список з 0 сайтами з системою | Подано список з 2 сайтами з системою | 6.00            |
| Фізичний                               | укр        | Подано          | Подано список з 0 сайтами з системою | Подано список з 0 сайтами з системою | 6.00            |
| Філологічний                           | укр        | Подано          | Подано список з 0 сайтами з системою | Подано список з 0 сайтами з системою | 6.00            |
| Географічний                           | анг        | Подано          | Не подано                            | Подано список з 0 сайтами з системою | 4.00            |
| Геологічний                            | укр        | Подано          | Не подано                            | Подано список з 0 сайтами з системою | 4.00            |
| Прикладної математики та інформатики   | <b>VKD</b> | Подано          | Не подано                            | Подано список з 0 сайтами з системою | 4.00            |
| Управління фінансами та бізнесу        | анг        | Подано          | Не подано                            | Подано список з 0 сайтами з системою | 4.00            |
| Фізичний                               | анг        | Подано          | Не подано                            | Подано список з 0 сайтами з системою | 4.00            |
| Хімічний                               | <b>VKD</b> | Подано          | Не подано                            | Подано список з 0 сайтами з системою | 4.00            |

Рис. 7.7 – Приклад частини звіту про науку

# **ВИСНОВКИ**

<span id="page-46-0"></span>У цій роботі сформульовано основні засади інформаційної системи, призначенням якої є оцінювання підрозділів університету, а саме: описано її ключові аспекти, та яким чином вони між собою взаємодіють

Розділ 1 присвячено формулюванню задачі оцінювання таких підрозділів університету як факультети, що здійснюється шляхом рейтингування наповнення їх сайтів. Наведено формулювання визначення та діаграму відповідного процесу. У пп. 1.3.1-1.3.7 подано основні критерії експертизи та їх обґрунтування. Одним з основних призначень порталу виступає поінформованість студента щодо новин відділу, що оцінюється за кількістю публікацій новин за останні дні. У викладачів перевіряються такі дані як: прізвище, ім'я та по батькові, посада, контакти, біографія, наукові зацікавлення та публікації. Від курсів вимагається, щоб було подано опис, рекомендовану літературу, а також силабус у вигляді прикріпленого файлу. Міжнародну співпрацю перевіряють за такими трьома пунктами: співпраця із зарубіжними науковими установами, наукові стажування та відрядження, міжнародні проєкти та гранти. Складові критерію науки: напрями дослідження, видання та конференції. Також необхідно впевнитися, що на сторінках кафедр подають методичні матеріали, а на сторінках факультету – інформацію щодо національних програм. У п. 1.3.8 наведено альтернатива критерію національних програм для коледжів, що стосується семінарів. Можливу кількість балів та вимоги подано у відповідному пункті. На прикладі новин факультетів розглянуто логіку побудови оцінки.

У другому розділі розкрито базові засади систем збору та аналізу даних. Подано псевдокод для збору інформації для деяких критеріїв та загальний алгоритм оцінювання зібраної інформації.

У п. 3.1 описано структуру проєкту, а саме його розподіл на рівні аплікації: рівень представлення, рівень бізнес-логіки та рівень даних. Подано діаграми реалізованих класів, що відповідають за процес збору та оцінювання Основний принцип полягає в розподіленні відповідальності між класами, кожен з яким опрацьовуватиме тільки конкретний критерій шляхом реалізації заданих інтерфейсів. Описано використання пакету Html Agility Pack для реалізації збору певних елементів із вебсторінок за допомогою використання мови запитів XPath. Сформульовано приклад функції для отримання дописів новин на сторінці. Подано загальну схему генерування звітів та приклади інтерфейсу користувача.

Зібрана інформація, яка необхідна для оцінювання факультетів, зберігатиметься в базі даних. У пп. 4.2-4.3 описано основні етапи проєктування сховища: виділення ключових елементів, їх поєднання через логічні зв'язки відношень та реалізацією на фізичному рівні. Також наведено спроєктовану діаграму та детальний опис використаних полів. У п. 4.5 наведено деякі приклади таблиць фізичної моделі БД. Серед яких подано зіставлення всіх таблиць з об'єктами, які вони відображають, та таблицю відношення рейтингування. Код ініціалізації бази даних подано у додатку А.

У розділі 5 описано плагін TablePress і на рисунках 5.1-5.4 наведено приклади його практичного використання, а саме: пагінація елементів, сортування за властивістю та пошук.

Розділ 6 присвячено оптимізації алгоритму збору даних. У ньому наведено формулювання та особливості як і послідовно способу, так і паралельного. Через серверний захист від спаму ми можемо паралелізувати тільки за факультетами. Відомо, що при збільшенні кількості потоків – зростатиме швидкість збору інформації. Це триватиме доти, доки не їх кількість не перевищуватиме кількості факультетів (див. Табл. 6.1).

В останньому розділі цієї роботи наведено деякі результати процесу рейтингування сайтів факультетів і приклади частин звітів критеріїв: методичні матеріали, курси, міжнародна співпраця та національні програми.

Подальшим розвитком цієї роботи є додавання нового функціоналу, нових критеріїв, удосконалення алгоритмів роботи програми.

# **СПИСОК ВИКОРИСТАНИХ ДЖЕРЕЛ**

- <span id="page-48-0"></span>1. Оцінювання [Електронний ресурс] // Вікіпедія : вільна енцикл. – Електрон. дані. – Режим доступу : https://uk.wikipedia.org/wiki/Оцінювання. – Назва з екрана. – Дата останньої правки : 9.10.2021. – Дата перегляду : 10.12.2021.
- 2. Rob Conery, Scott Hanselman, Phil Haack, Scott Guthrie, E 2009, Microsoft Application Architecture Guide, 2nd Edition: Designing Applications on the .NET Platform, Microsoft Press, viewed 10 April 2020, <https://docs.microsoft.com/en-us/previous-versions/msp-n-p/ff650706 >.
- 3. Основи баз даних: [Навч. посiб.] / I.О. Завадський. Київ: ПП. I.О. Завадський, 2011. - 192 с.
- 4. Органiзацiя реляцiйних баз даних: [Навч. посiб.] / Я.Г. Кyваєв, О.А. Жyкова, I.А. Сечкiн - 2-ге вид., допов. та переробл. - Днiпро: НГУ, 2017. - 157с.
- 5. Офіційний сайт TablePress [Електронний ресурс]. Режим доступу: [https://tablepress.org.](https://tablepress.org/)
- 6. Коцовський В. М. Конспект лекцій «Технології розподілених систем та паралельних обчислень» [Електронний ресурс]. – Режим доступу: [https://tablepress.org.](https://tablepress.org/)

# **ДОДАТОК А. КОД ІНІЦІАЛІЗАЦІЇ БД**

#### <span id="page-49-0"></span>CREATE TABLE ratings(

rating\_id SERIAL PRIMARY KEY, rating\_name varchar(300) NOT NULL, rating date timestamp without time zone NOT NULL, status varchar(100) NOT NULL

#### );

### CREATE TABLE faculties(

faculty\_id SERIAL PRIMARY KEY,

faculty\_name character varying(100) NOT NULL,

faculty\_language character varying(10) NOT NULL,

faculty\_link character varying(100) NOT NULL

### );

CREATE TABLE criterias (

criteria\_id SERIAL PRIMARY KEY,

criteria\_name character varying(100) NOT NULL,

description text NOT NULL

### );

CREATE TABLE rating\_marks (

mark\_id SERIAL PRIMARY KEY,

rating id integer NOT NULL REFERENCES ratings (rating id) ON DELETE CASCADE, faculty\_id integer NOT NULL REFERENCES faculties (faculty\_id) ON DELETE CASCADE,

criteria\_id integer NOT NULL REFERENCES criterias (criteria\_id) ON DELETE CASCADE,

explanation text NOT NULL,

mark numeric(5,2) NOT NULL

### );

CREATE TABLE lecturers (

lecturer\_id SERIAL PRIMARY KEY,

name text NOT NULL,

position text NOT NULL, contacts text NOT NULL,

biography text NOT NULL,

scientific\_interests text NOT NULL,

scientific\_degree text NOT NULL,

publications text NOT NULL,

rating\_id integer NOT NULL REFERENCES ratings (rating\_id) ON DELETE CASCADE,

faculty\_id integer NOT NULL REFERENCES faculties (faculty\_id) ON DELETE CASCADE

#### );

CREATE TABLE lecturer\_mark (

lecturer\_mark\_id SERIAL PRIMARY KEY,

lecturer\_id integer NOT NULL REFERENCES lecturers (lecturer\_id) ON DELETE CASCADE,

name\_mark numeric(5,2) NOT NULL,

position\_mark numeric(5,2) NOT NULL,

contacts\_mark numeric(5,2) NOT NULL,

biography\_mark numeric(5,2)NOT NULL,

scientific\_interests\_mark numeric(5,2) NOT NULL,

publication\_mark numeric(5,2) NOT NULL,

rating\_id integer NOT NULL REFERENCES ratings (rating\_id) ON DELETE CASCADE,

faculty\_id integer NOT NULL REFERENCES faculties (faculty\_id) ON DELETE CASCADE

### CREATE TABLE news (

news\_id SERIAL PRIMARY KEY, publication\_date timestamp without time zone NOT NULL, article\_text text NOT NULL, link text NOT NULL, page integer NOT NULL, rating\_id integer NOT NULL REFERENCES ratings (rating\_id) ON DELETE CASCADE, faculty\_id integer NOT NULL REFERENCES faculties (faculty\_id) ON DELETE CASCADE

### );

#### CREATE TABLE courses (

course\_id SERIAL PRIMARY KEY, name text NOT NULL, link text NOT NULL, description text NOT NULL, tables text NOT NULL, recommended\_literature text NOT NULL, syllabus text NOT NULL, rating\_id integer NOT NULL REFERENCES ratings (rating\_id) ON DELETE CASCADE, faculty\_id integer NOT NULL REFERENCES faculties (faculty\_id) ON DELETE CASCADE

### );

### CREATE TABLE course\_mark (

course\_mark\_id SERIAL PRIMARY KEY,

course\_id integer NOT NULL REFERENCES courses (course\_id) ON DELETE CASCADE,

- description\_mark numeric(5,2) NOT NULL,
- tables\_mark numeric(5,2) NOT NULL,

recommended\_literature\_mark numeric(5,2) NOT NULL,

syllabus\_mark numeric(5,2) NOT NULL,

rating\_id integer NOT NULL REFERENCES ratings (rating\_id) ON DELETE CASCADE,

faculty\_id integer NOT NULL REFERENCES faculties (faculty\_id) ON DELETE CASCADE

#### );

### CREATE TABLE teaching\_materials (

teaching\_materials\_id SERIAL PRIMARY KEY,

department\_name text NOT NULL,

link text NOT NULL,

materials\_text text NOT NULL,

hyperlinks text NOT NULL,

hyperlinks\_count integer NOT NULL,

rating\_id integer NOT NULL REFERENCES ratings (rating\_id) ON DELETE CASCADE,

faculty\_id integer NOT NULL REFERENCES faculties (faculty\_id) ON DELETE CASCADE

### );

CREATE TABLE research (

research\_id SERIAL PRIMARY KEY,

research\_areas text NOT NULL,

edition text NOT NULL,

edition\_count integer NOT NULL,

edition\_university\_system\_count integer NOT NULL,

conferences text NOT NULL,

conferences\_count integer NOT NULL,

conferences\_university\_system\_count integer NOT NULL,

rating\_id integer NOT NULL REFERENCES ratings (rating\_id) ON DELETE CASCADE,

faculty\_id integer NOT NULL REFERENCES faculties (faculty\_id) ON DELETE CASCADE

### CREATE TABLE research\_mark (

- research\_mark\_id SERIAL PRIMARY KEY,
- research\_id integer NOT NULL REFERENCES research (research\_id) ON DELETE CASCADE,
- research\_areas\_mark numeric(5,2) NOT NULL,
- edition\_mark numeric(5,2) NOT NULL,
- conferences\_mark numeric(5,2) NOT NULL,
- rating\_id integer NOT NULL REFERENCES ratings (rating\_id) ON DELETE CASCADE,
- faculty\_id integer NOT NULL REFERENCES faculties (faculty\_id) ON DELETE CASCADE

### );

### CREATE TABLE international\_cooperation (

- international\_cooperation\_id SERIAL PRIMARY KEY,
- cooperation\_with\_foreign\_scientific\_institutions text NOT NULL,
- cooperation\_with\_foreign\_scientific\_institution\_count integer NOT NULL,
- scientific\_internships\_and\_academic\_missions text NOT NULL,
- scientific\_internships\_and\_academic\_missions\_count integer NOT NULL,
- international\_projects\_and\_grants text NOT NULL,
- international\_projects\_and\_grants\_count integer NOT NULL,
- rating\_id integer NOT NULL REFERENCES ratings (rating\_id) ON DELETE CASCADE,
- faculty\_id integer NOT NULL REFERENCES faculties (faculty\_id) ON DELETE CASCADE

### );

- CREATE TABLE international\_cooperation\_mark (
	- international\_cooperation\_mark\_id SERIAL PRIMARY KEY,
	- international\_cooperation\_id integer NOT NULL REFERENCES international\_cooperation (international\_cooperation\_id) ON DELETE

#### CASCADE,

- cooperation\_with\_foreign\_scientific\_institutions\_mark numeric(5,2) NOT NULL,
- scientific\_internships\_and\_academic\_missions\_mark numeric(5,2) NOT NULL,
- international\_projects\_and\_grants\_mark numeric(5,2) NOT NULL,
- rating\_id integer NOT NULL REFERENCES ratings (rating\_id) ON DELETE CASCADE,
- faculty\_id integer NOT NULL REFERENCES faculties (faculty\_id) ON DELETE CASCADE

#### );

### CREATE TABLE national\_programs (

- national\_programs\_id SERIAL PRIMARY KEY,
- national\_programs\_text text NOT NULL,
- national\_programs\_count integer NOT NULL,
- rating\_id integer NOT NULL REFERENCES ratings (rating\_id) ON DELETE CASCADE,
- faculty\_id integer NOT NULL REFERENCES faculties (faculty\_id) ON DELETE CASCADE

### );

### CREATE TABLE national\_programs\_mark (

- national\_programs\_mark\_id SERIAL PRIMARY KEY,
	- national\_programs\_id integer NOT NULL REFERENCES national\_programs (national\_programs\_id) ON DELETE CASCADE,
- national\_programs\_mark numeric(5,2) NOT NULL,
- rating\_id integer NOT NULL REFERENCES ratings (rating\_id) ON DELETE CASCADE,
- faculty\_id integer NOT NULL REFERENCES faculties (faculty\_id) ON DELETE CASCADE

);